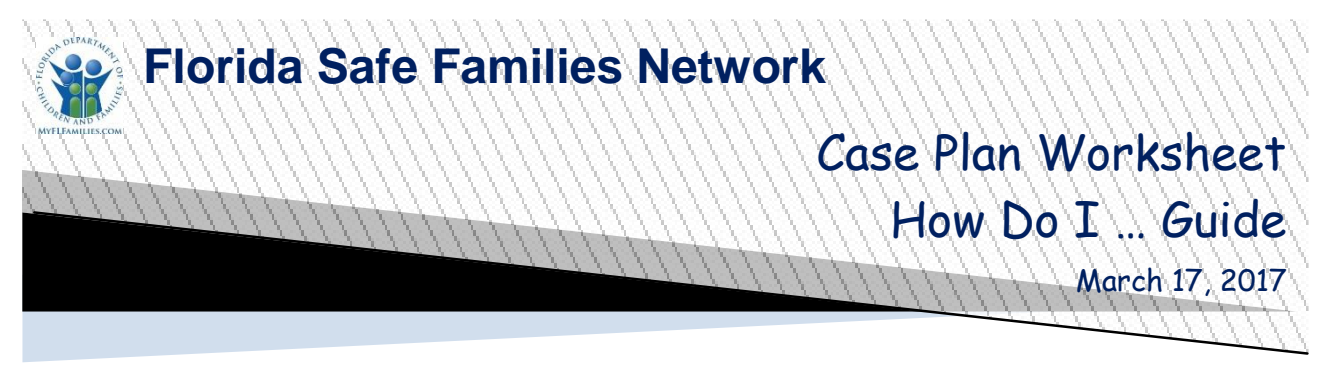

The Florida Safe Families Network (FSFN) How Do I Guide helps you understand the steps to complete your work in the FSFN system. It is a desk reference companion to the User Guide that includes additional details. Visit the DCF FSFN Website [\(http://fsfn.dcf.state.fl.us\)](http://fsfn.dcf.state.fl.us/) for the User Guide and additional resources.

## **How Do I…**

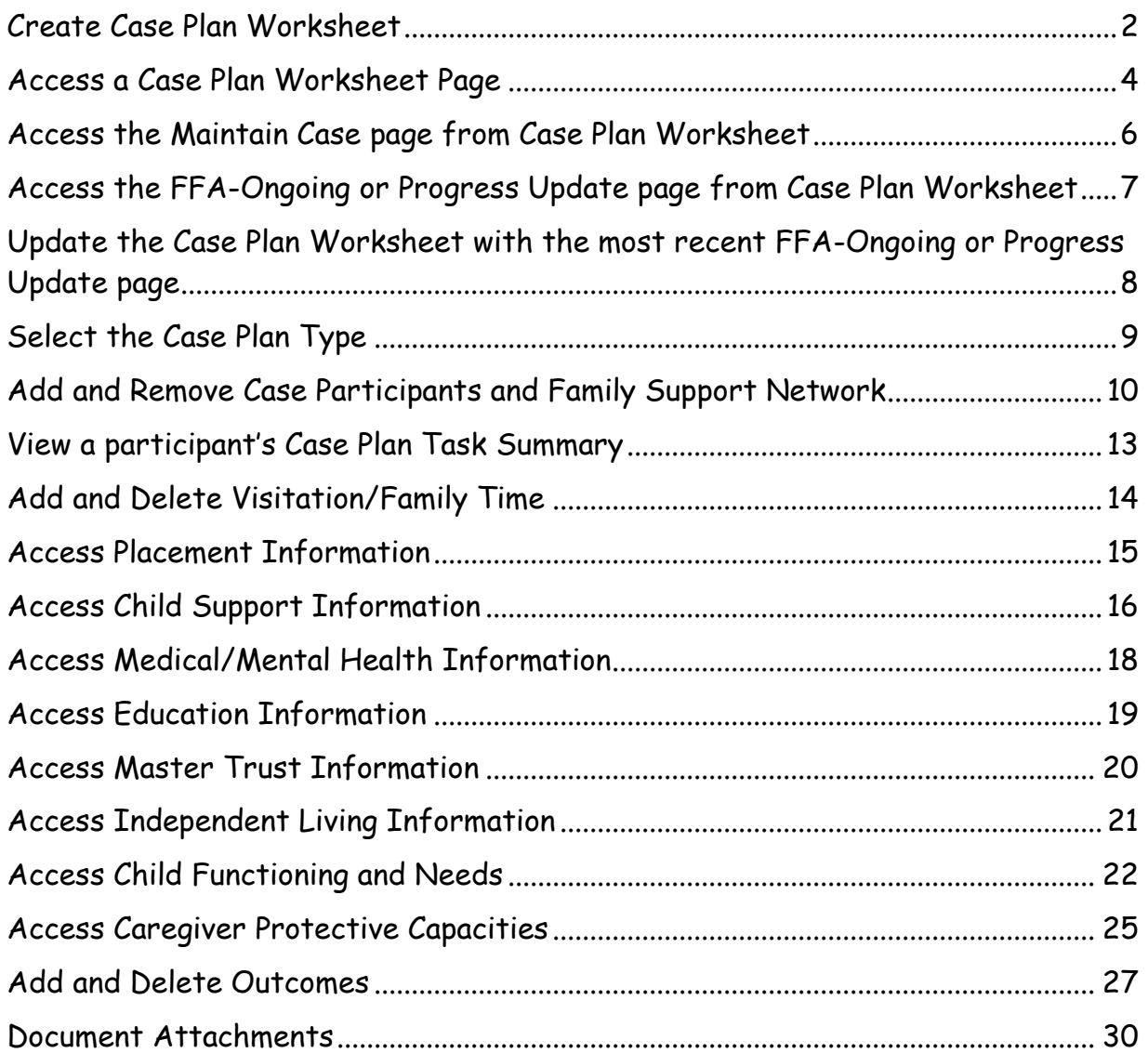

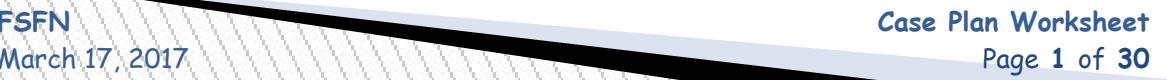

<span id="page-1-0"></span>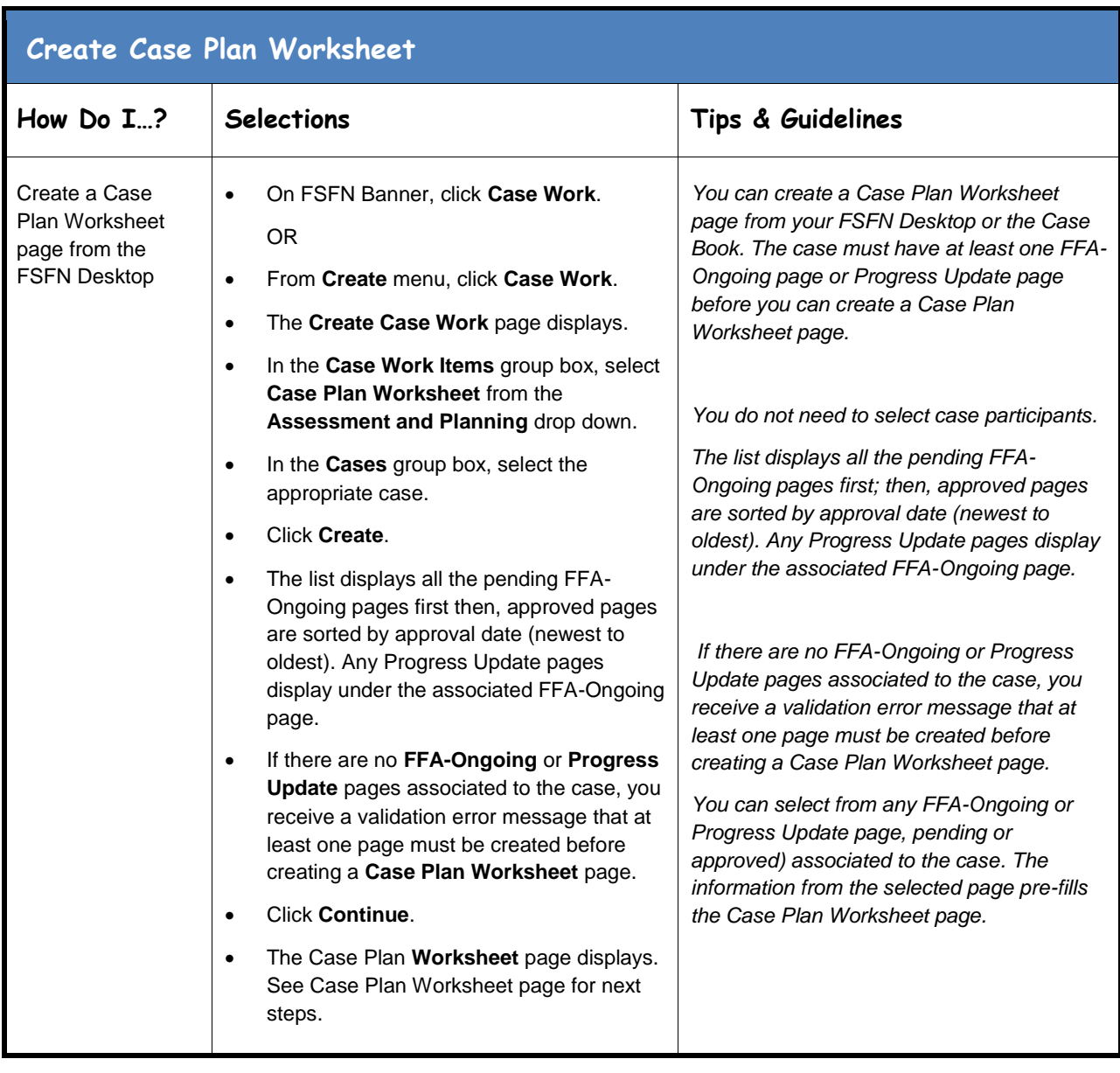

March 17, 2017Page **2** of **30**

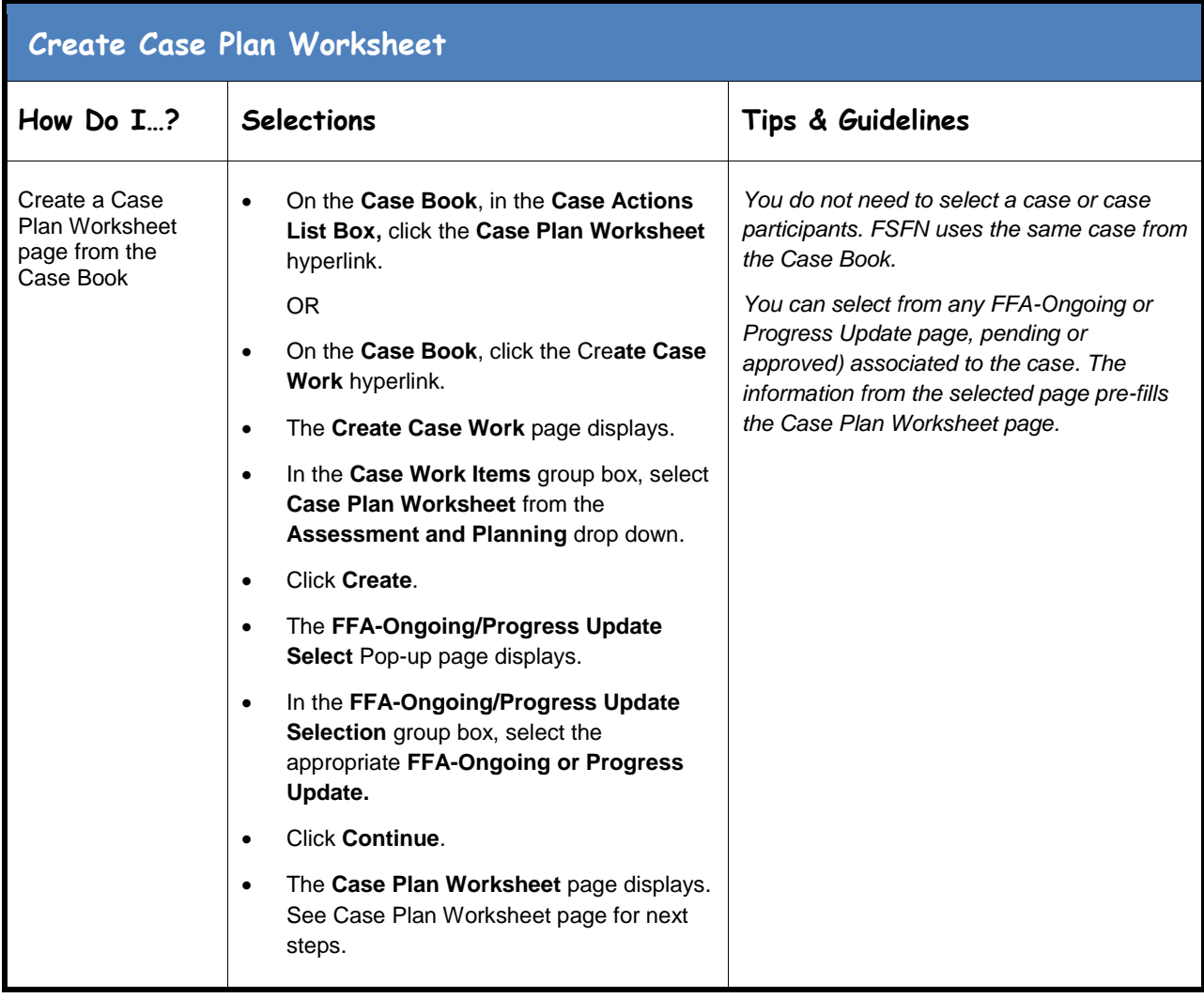

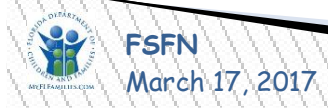

<span id="page-3-0"></span>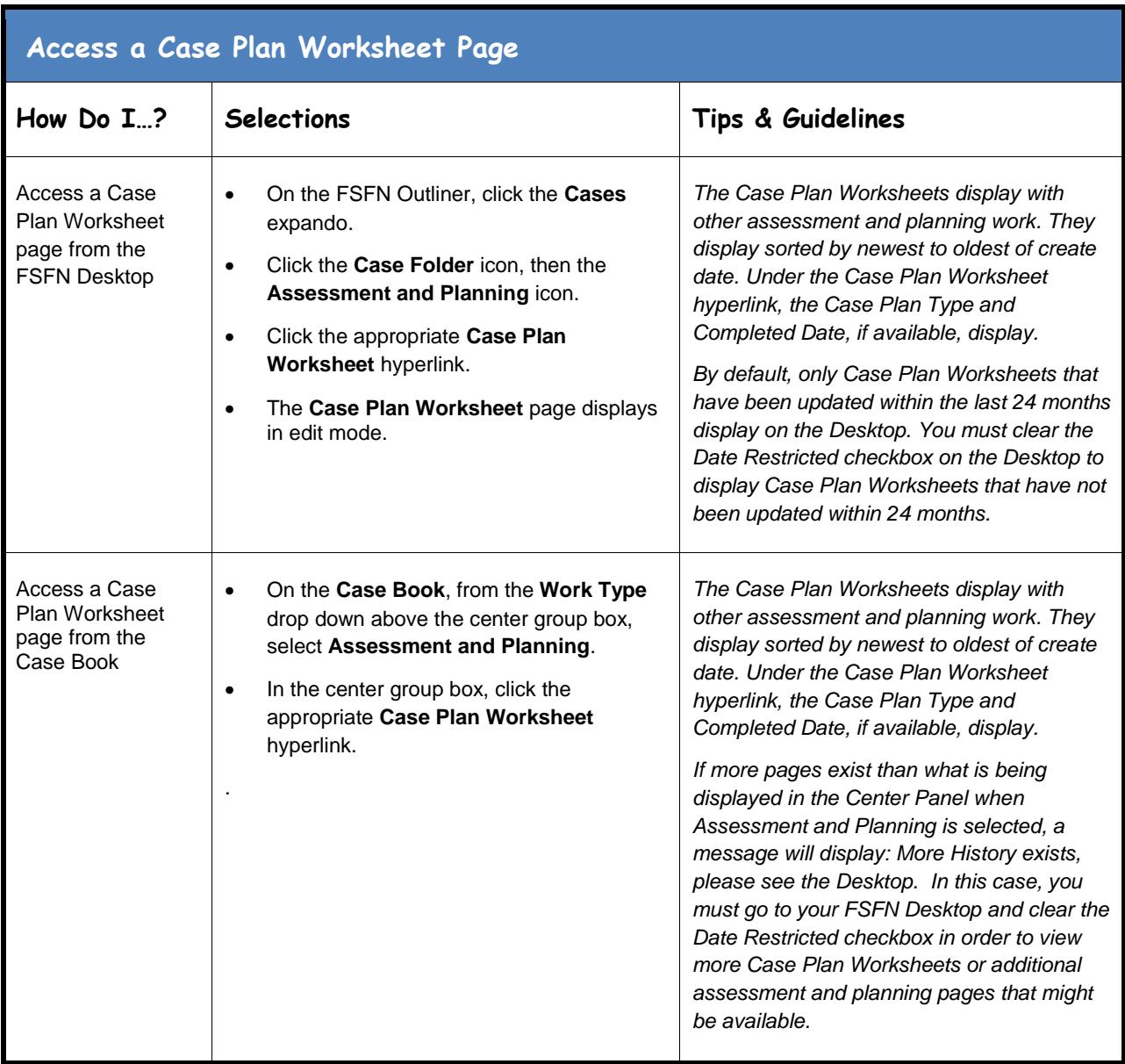

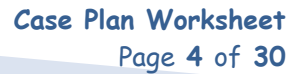

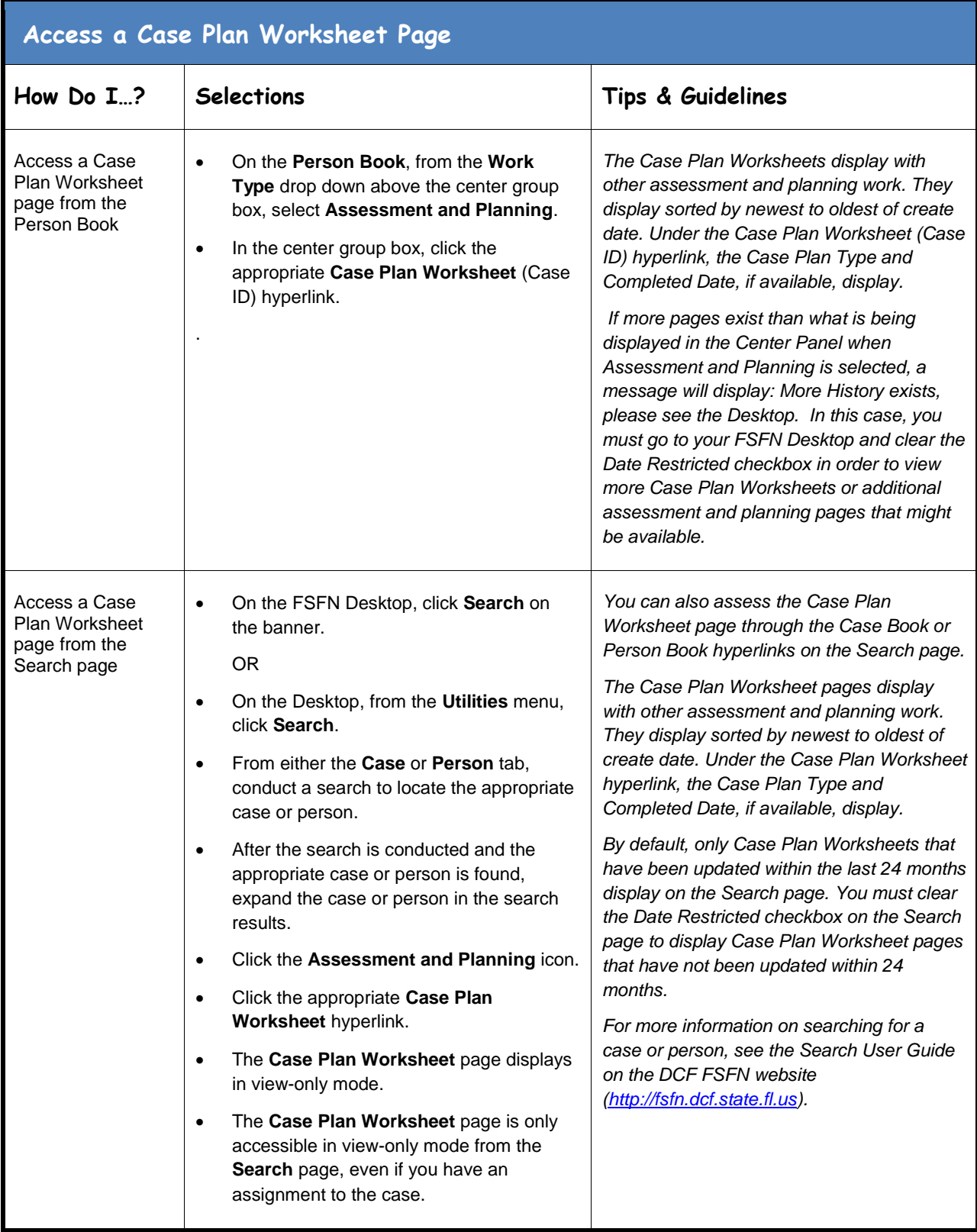

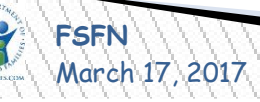

<span id="page-5-0"></span>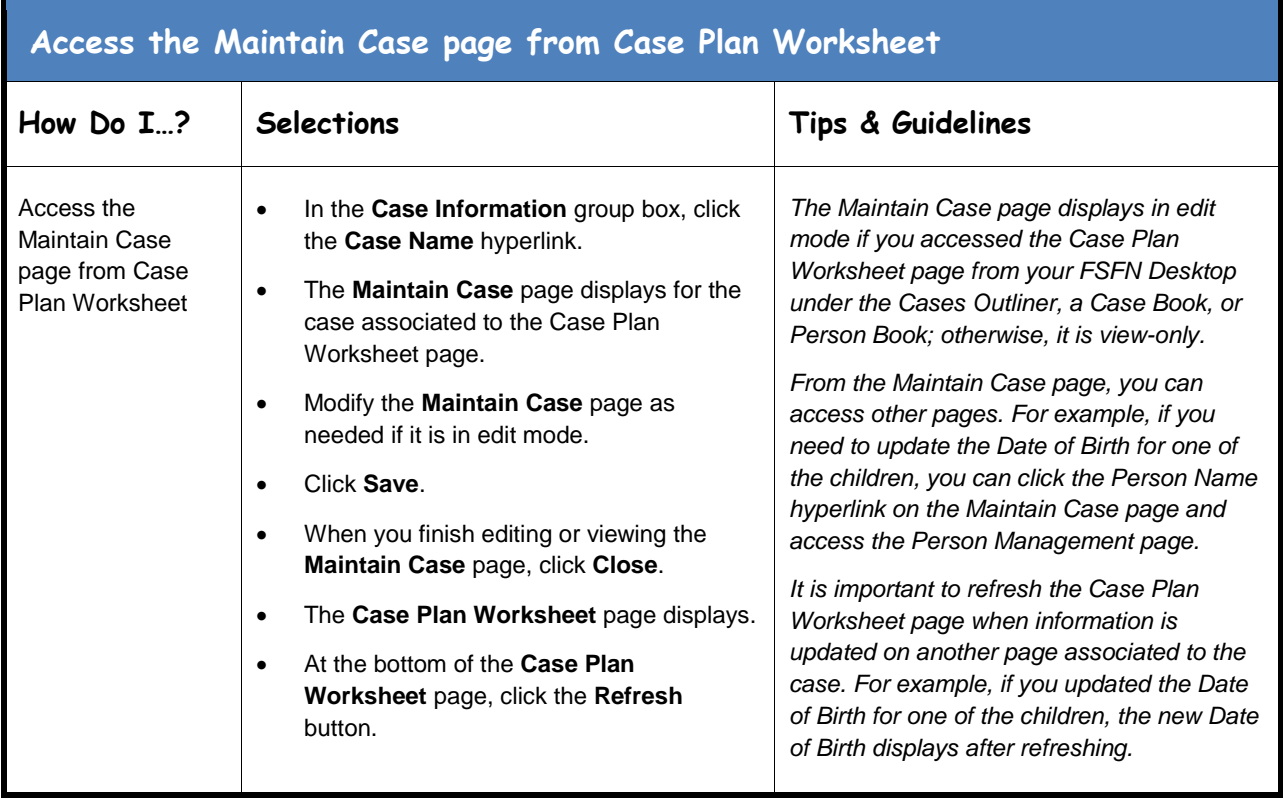

<span id="page-6-0"></span>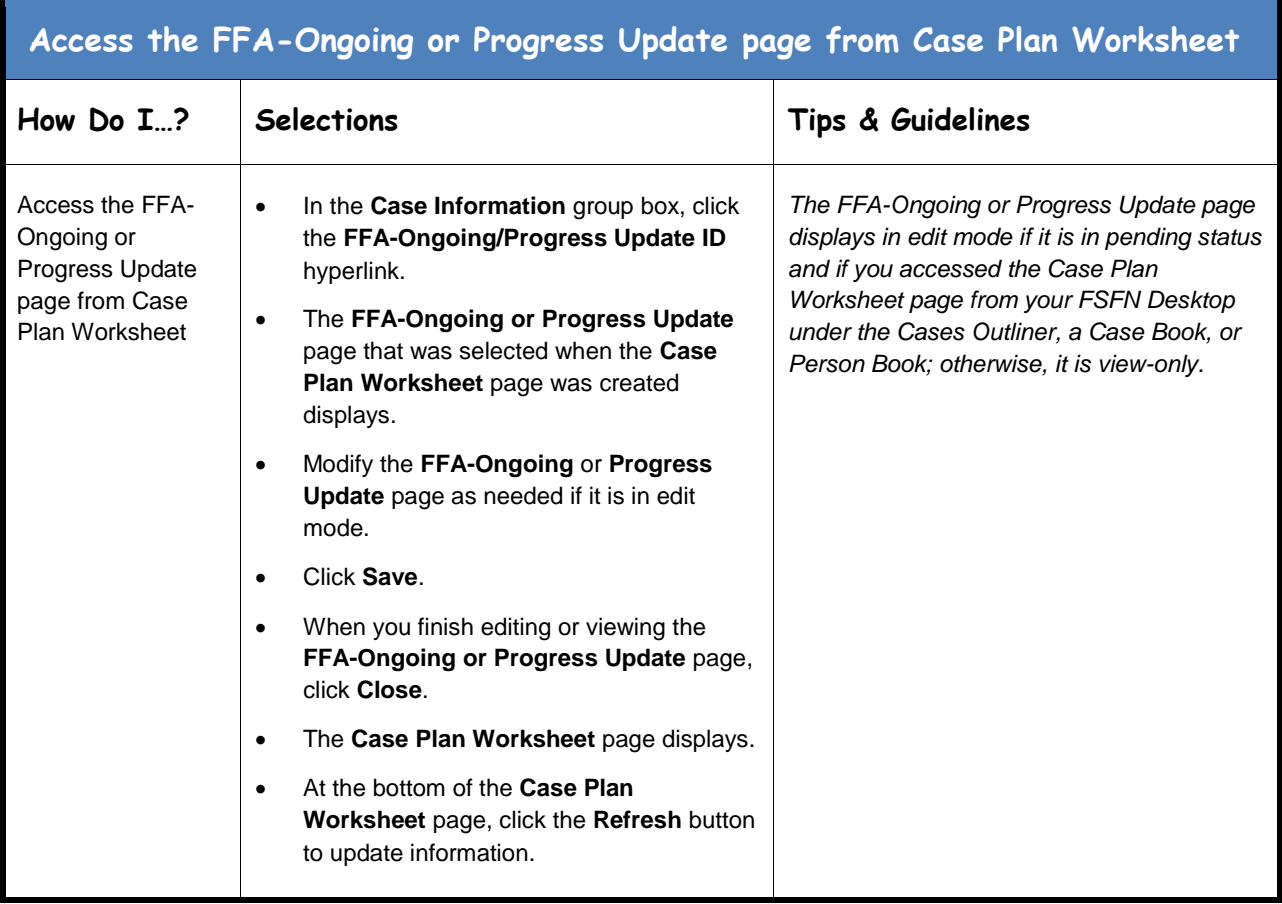

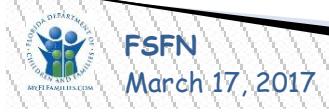

<span id="page-7-0"></span>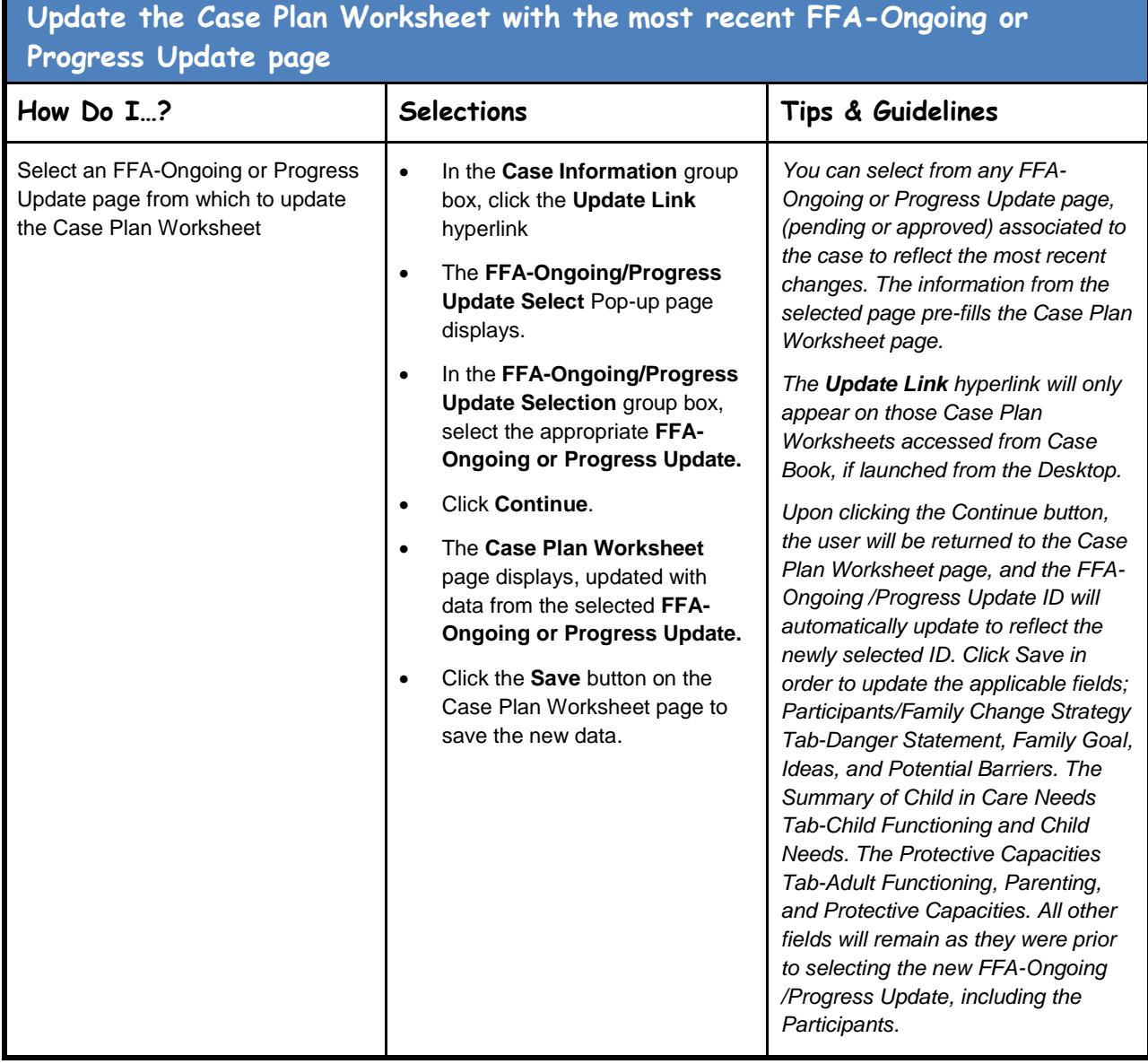

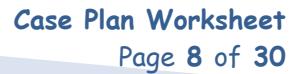

<span id="page-8-0"></span>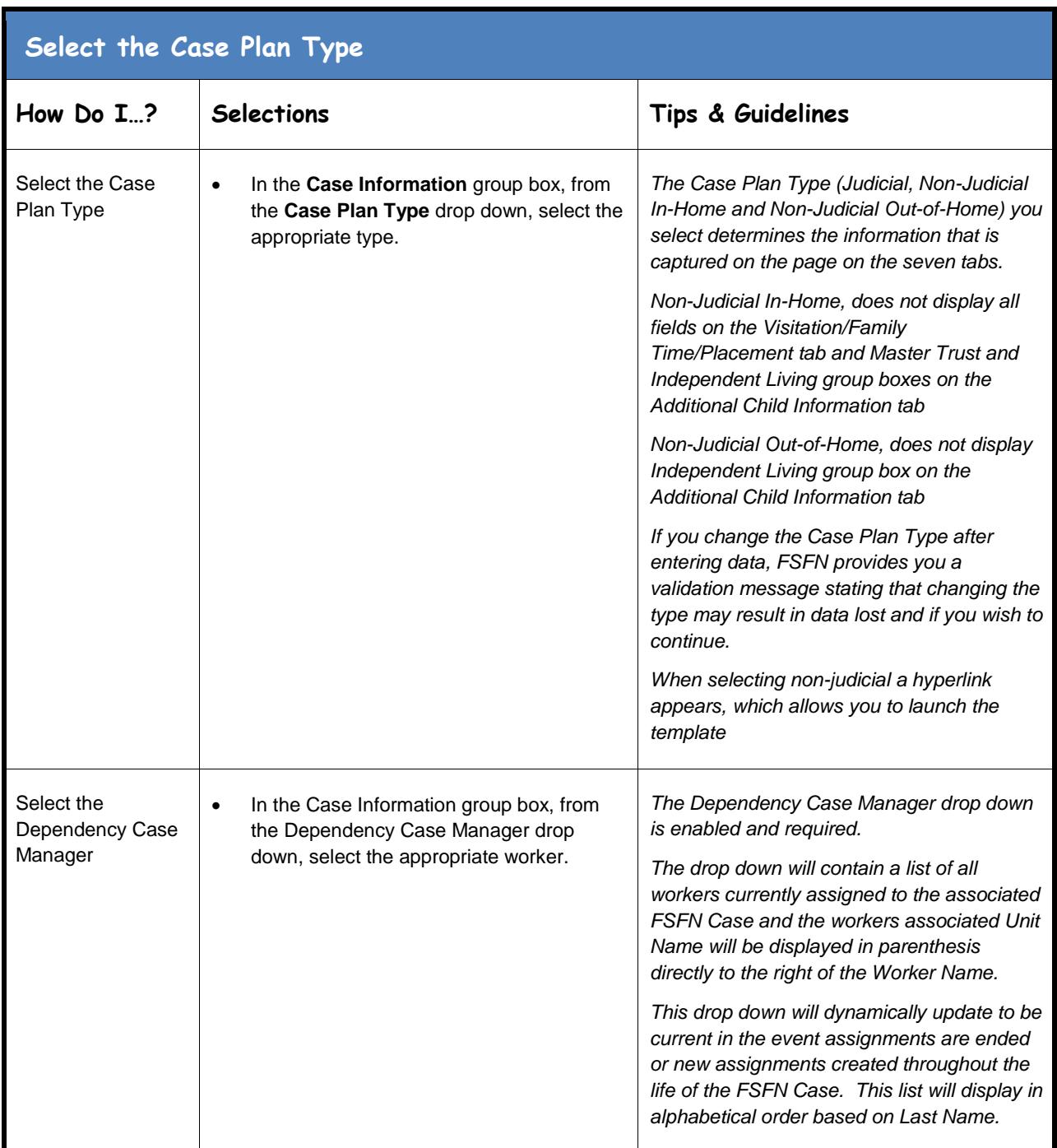

March 17, 2017Page **9** of **30**

**Fase Plan Worksheet**<br>Page 9 of 30

<span id="page-9-0"></span>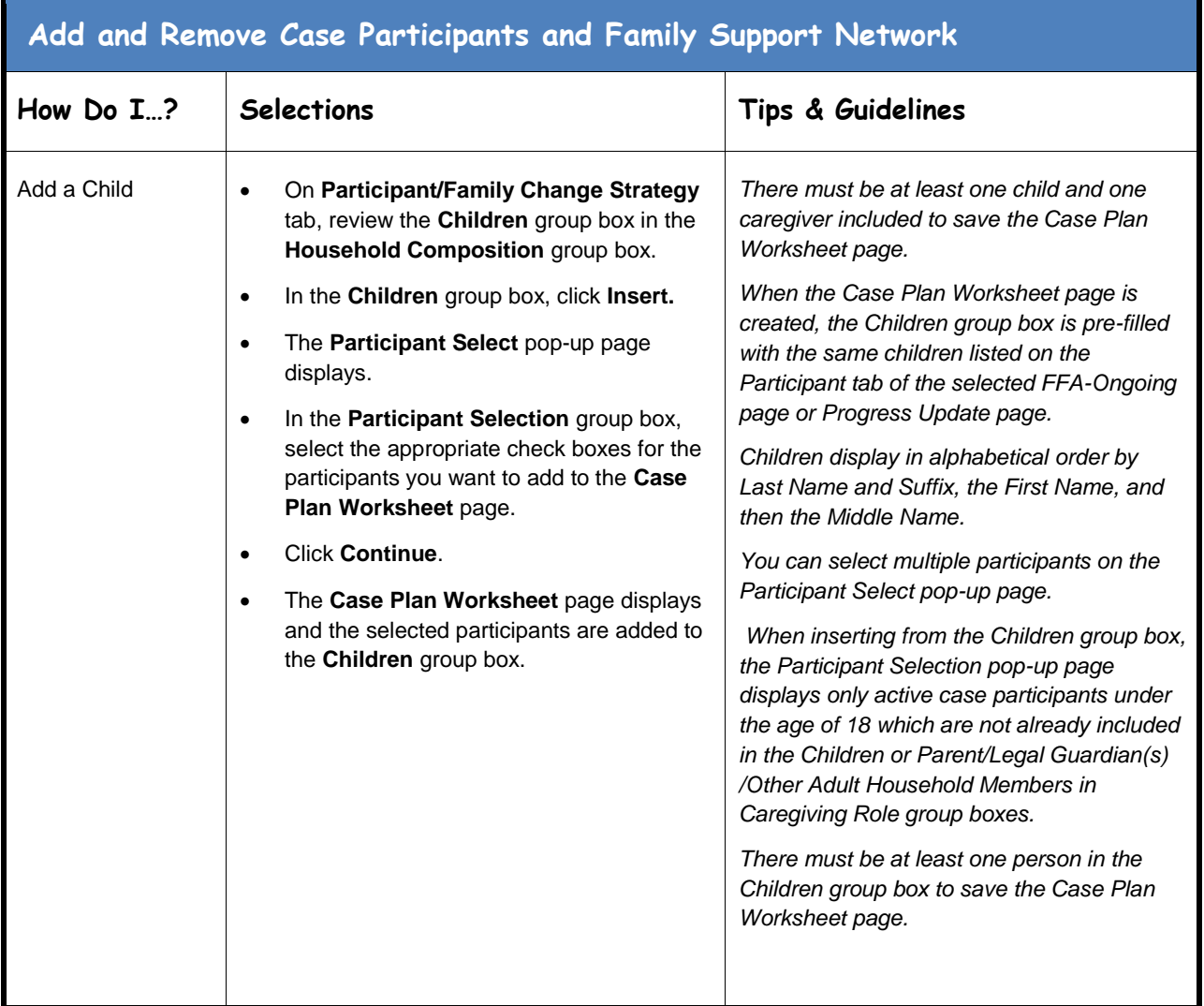

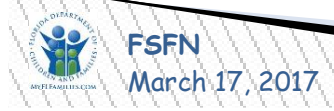

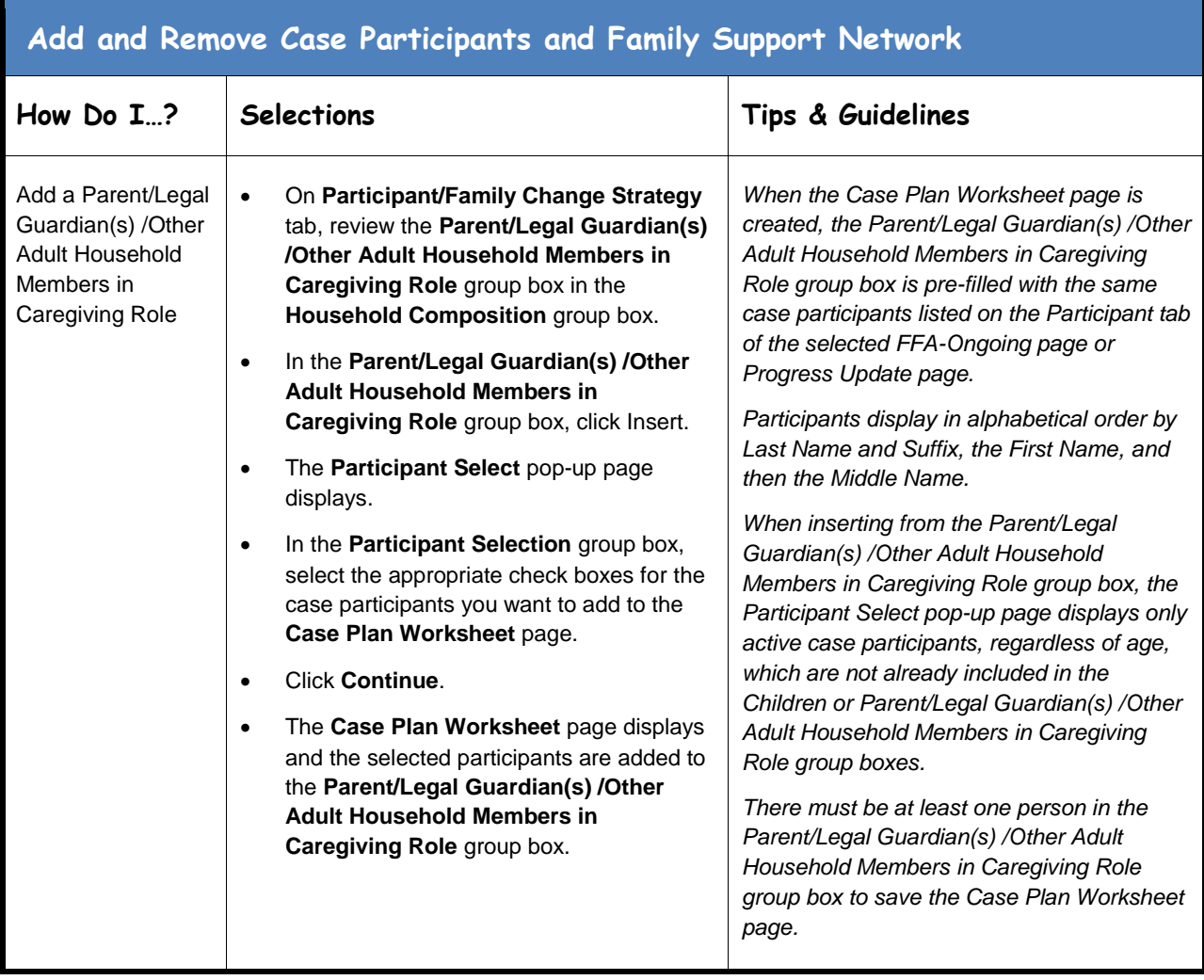

March 17, 2017Page **11** of **30**

**Fase Plan Worksheet**<br>Page 11 of 30

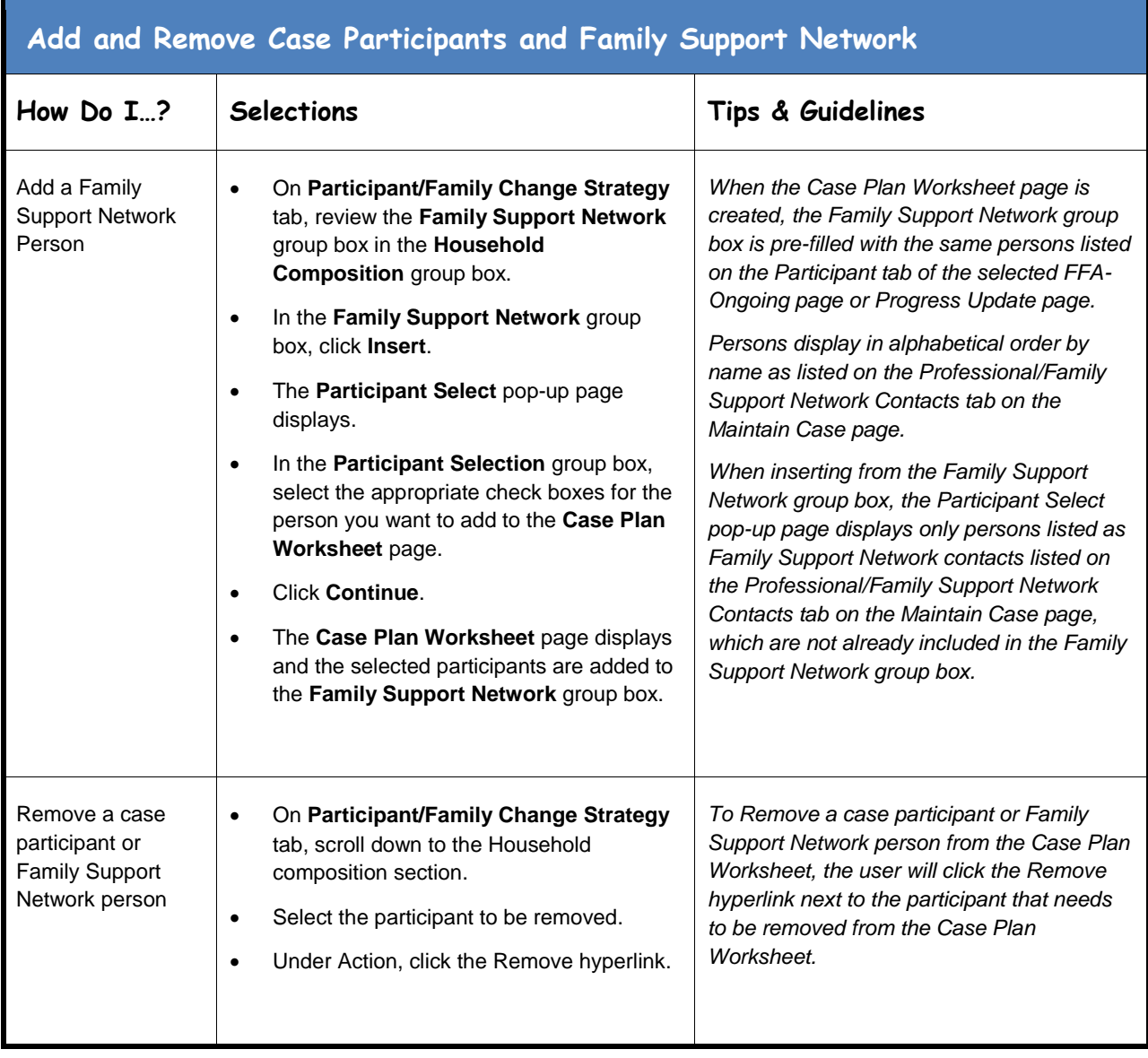

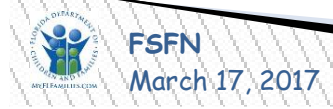

<span id="page-12-0"></span>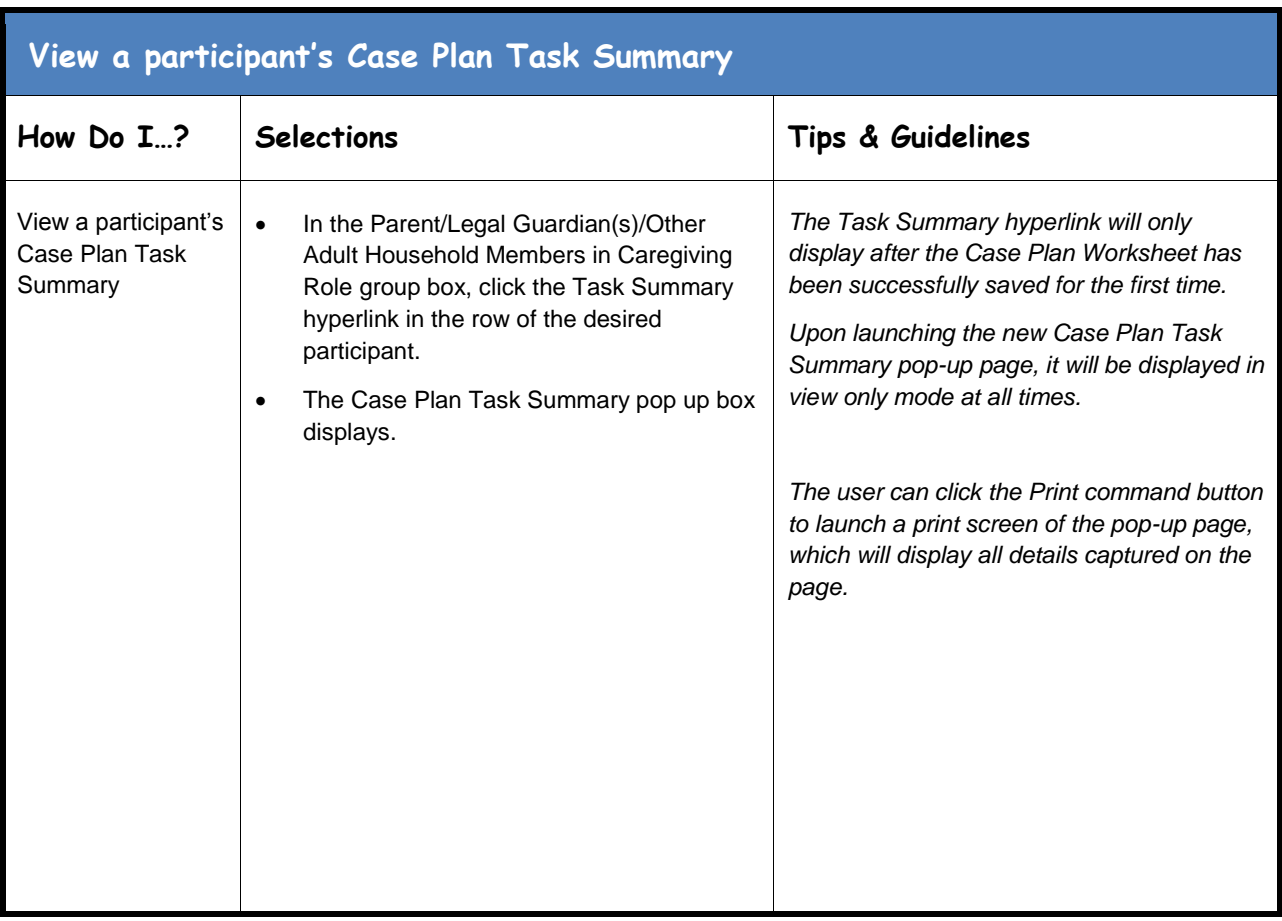

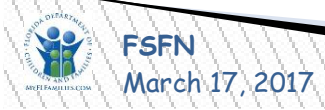

<span id="page-13-0"></span>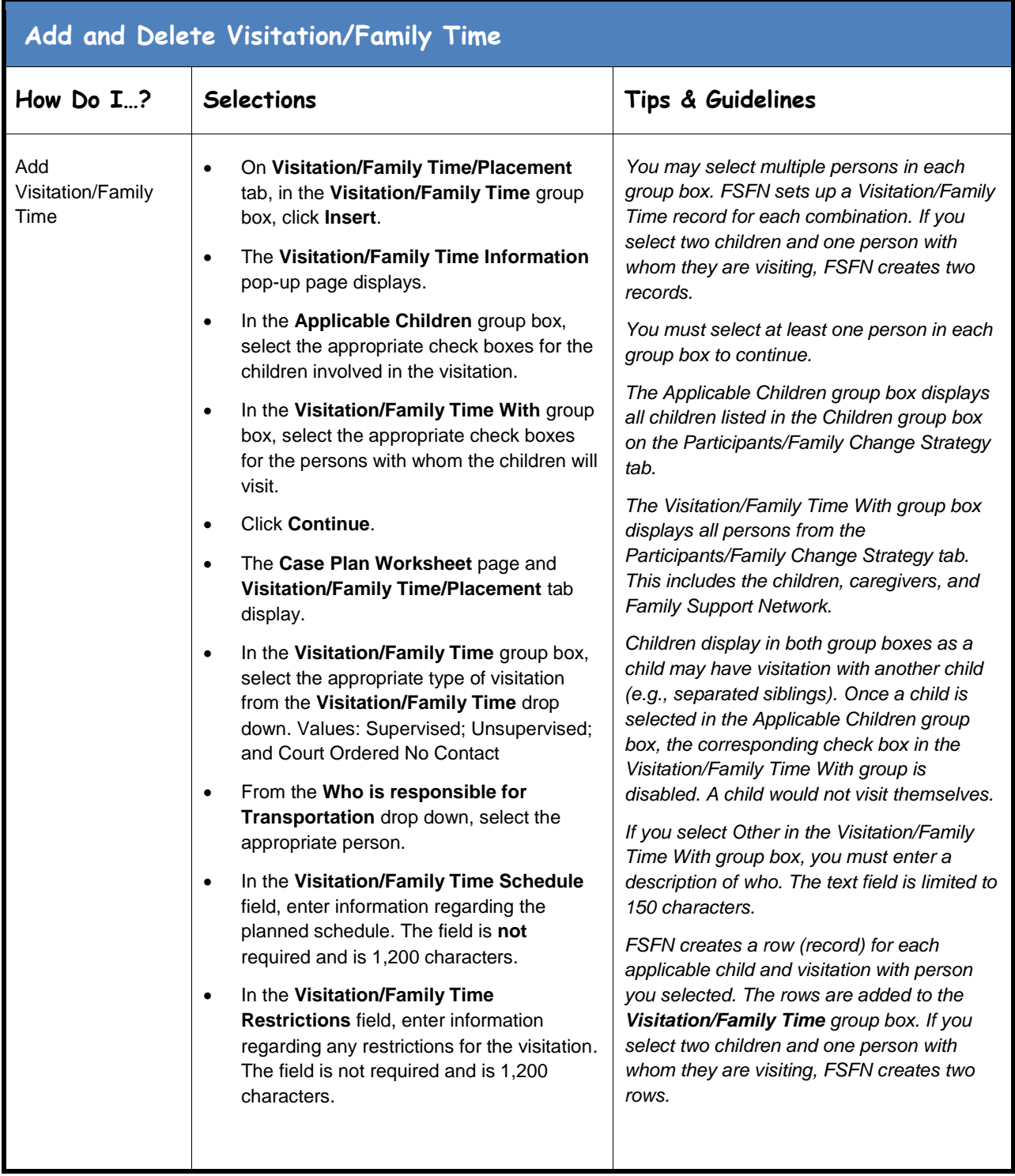

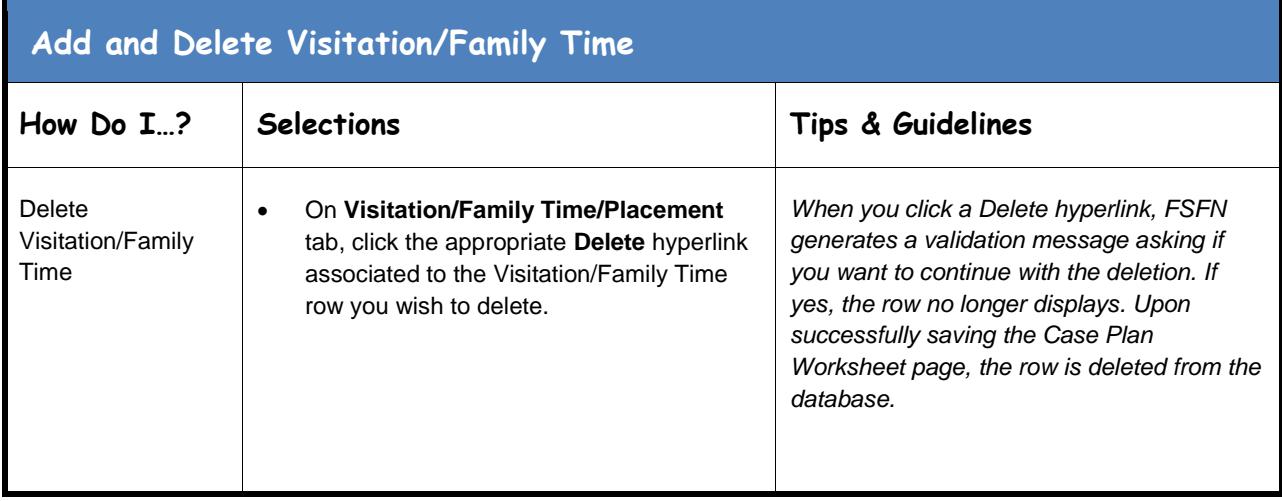

<span id="page-14-0"></span>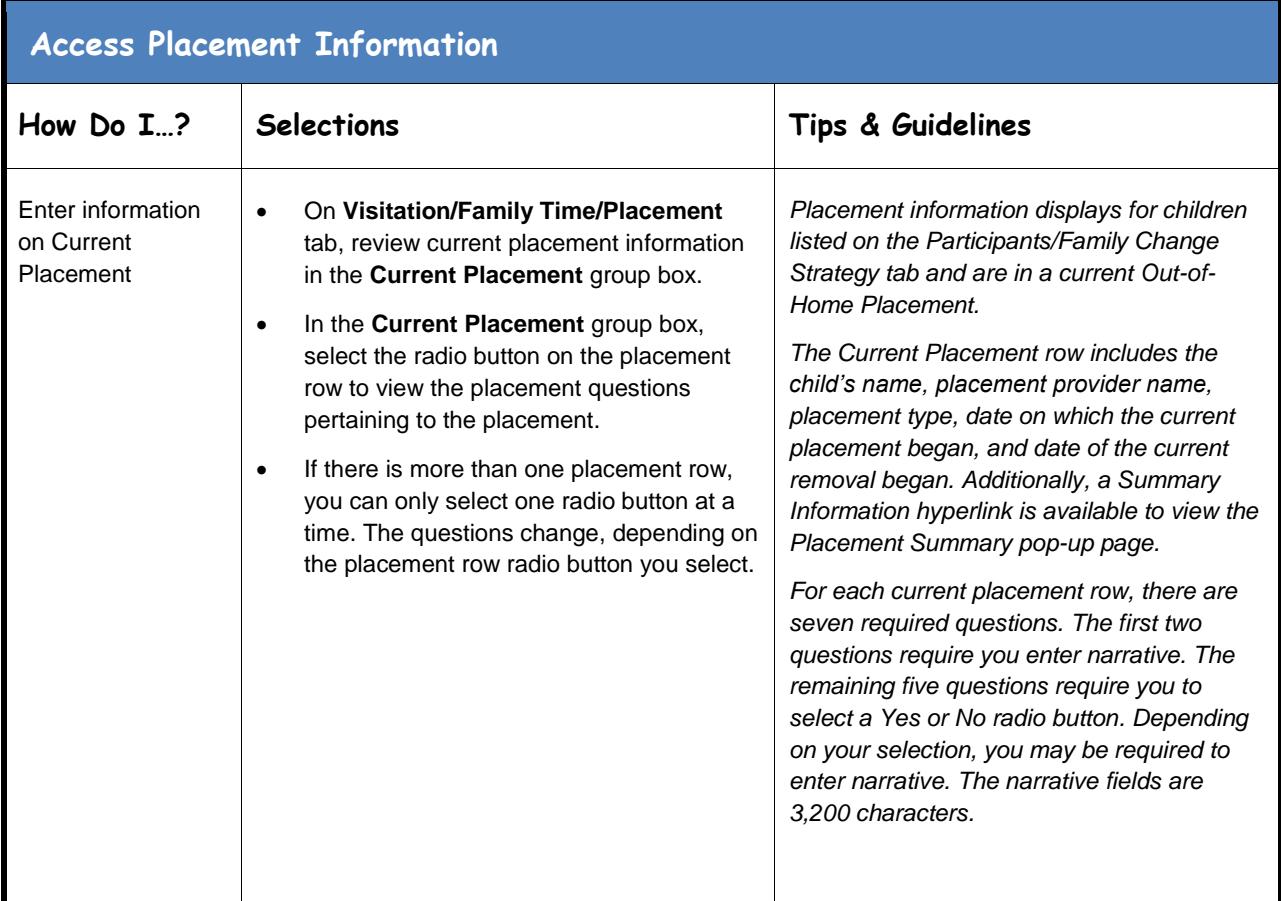

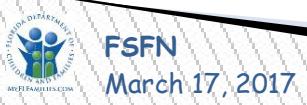

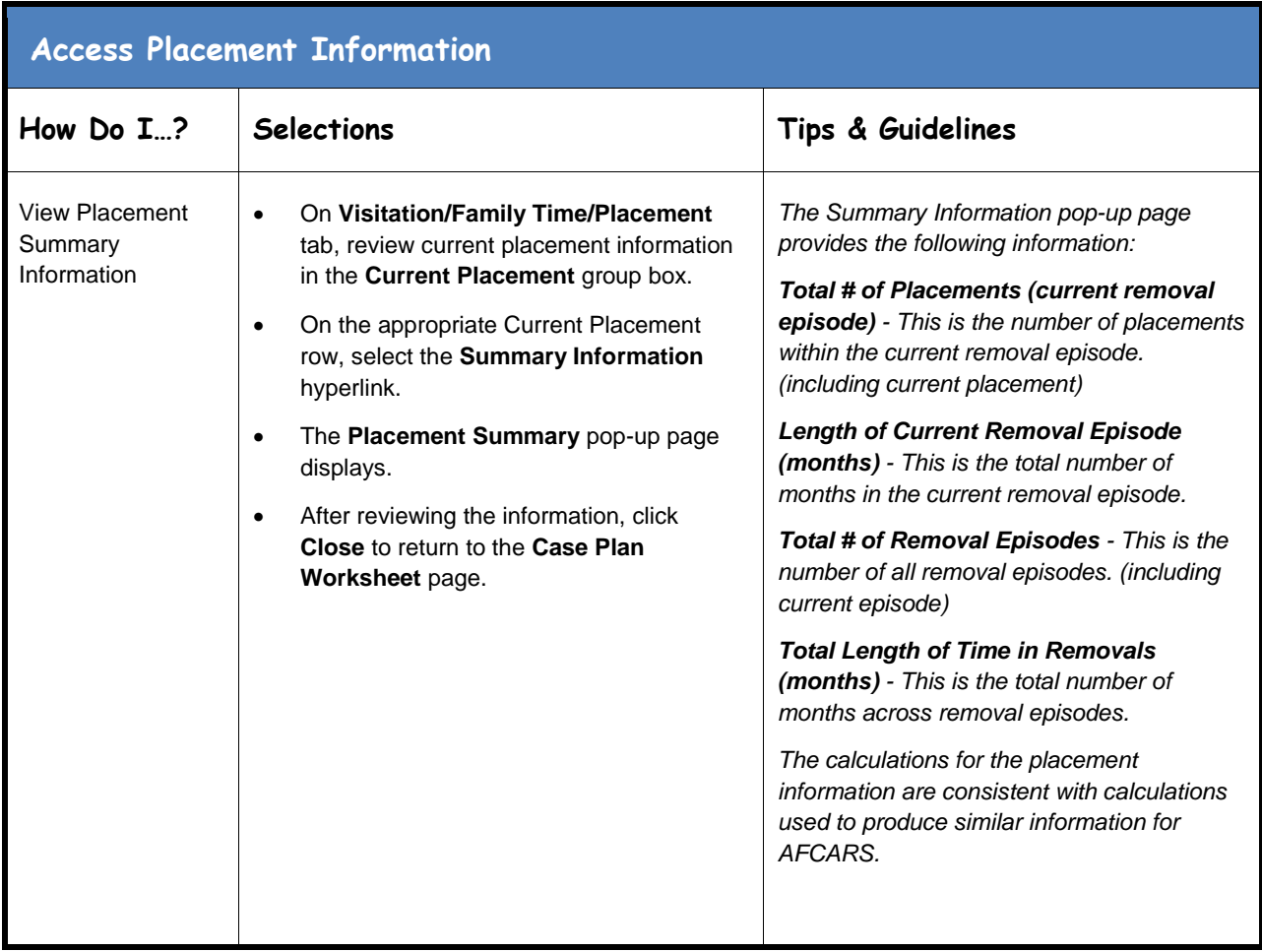

<span id="page-15-0"></span>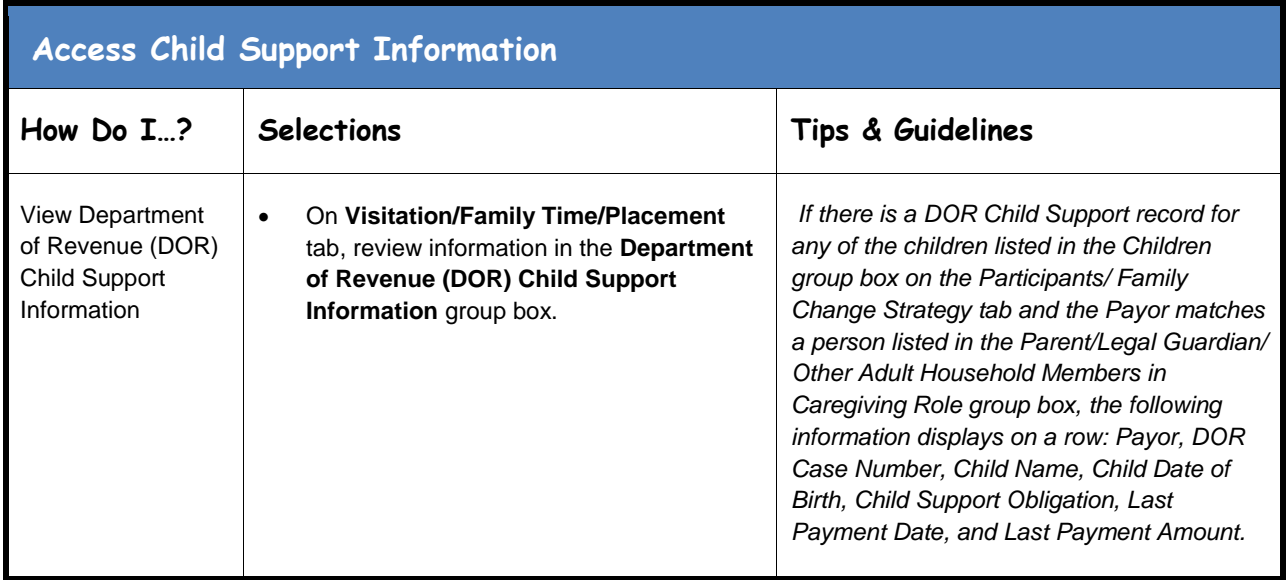

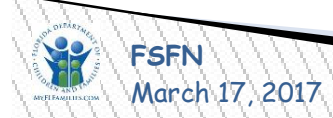

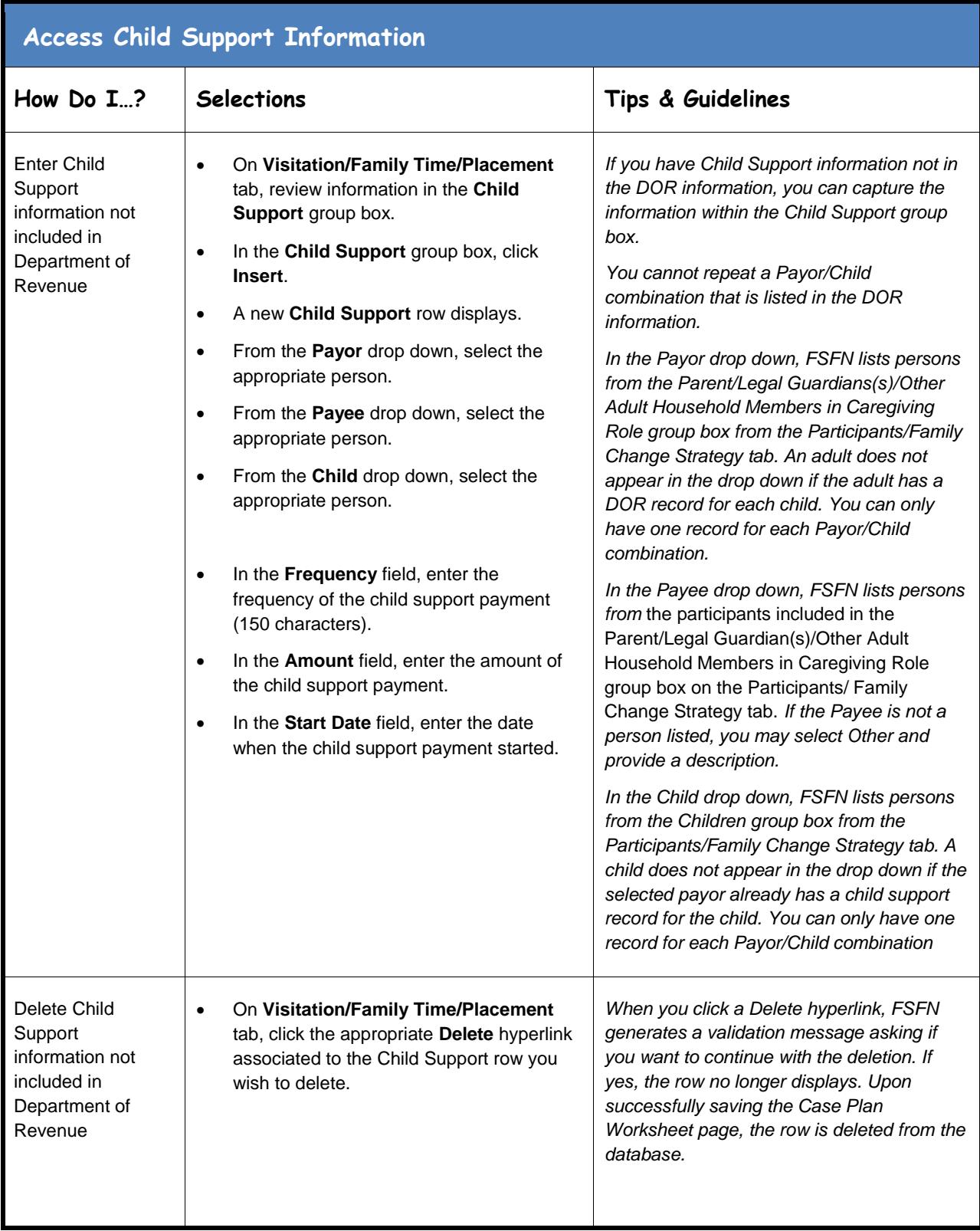

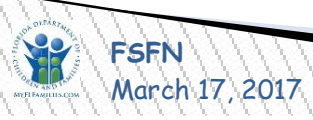

<span id="page-17-0"></span>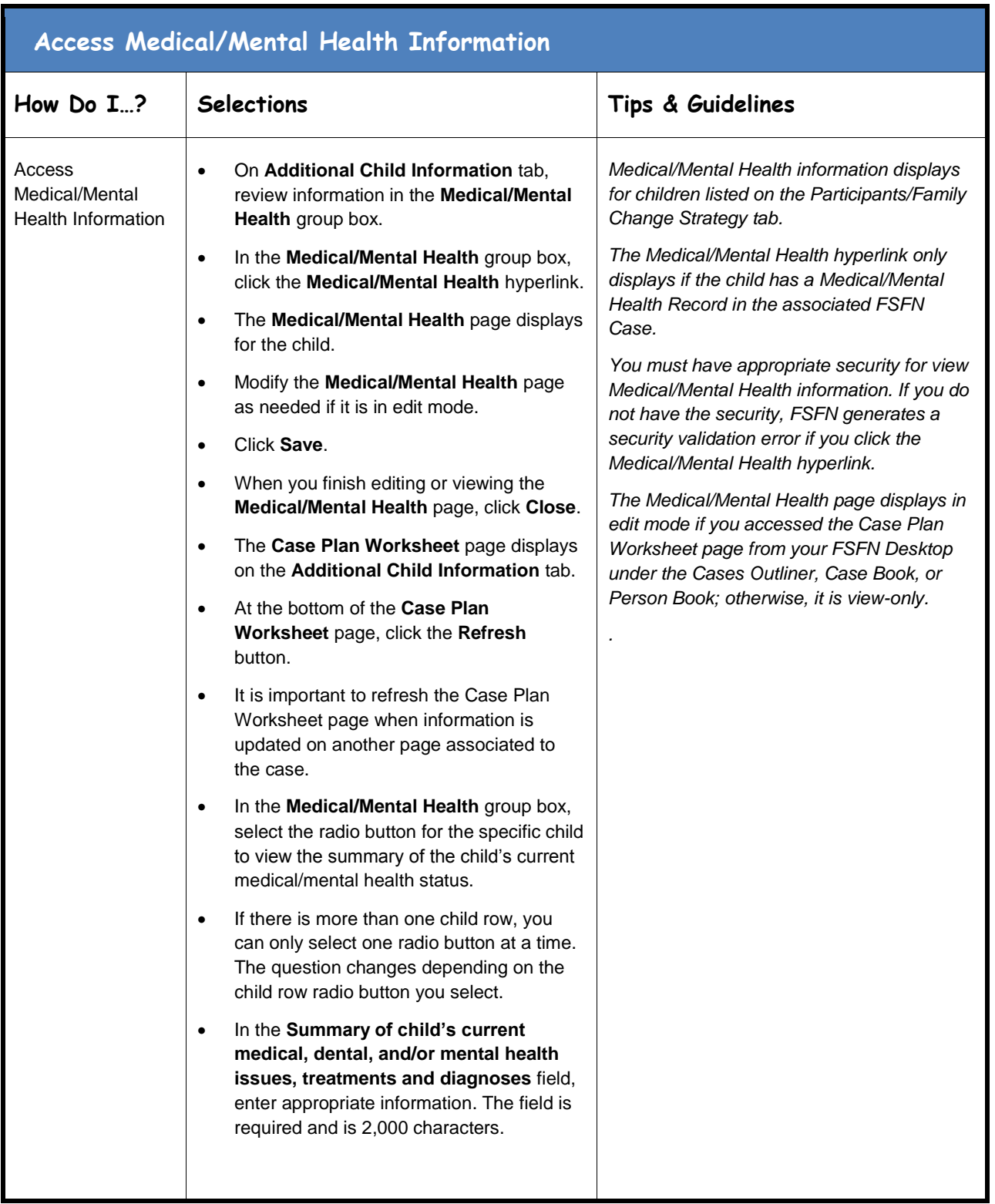

March 17, 2017Page **18** of **30**

**FRAN Worksheet**<br>Page 18 of 30

<span id="page-18-0"></span>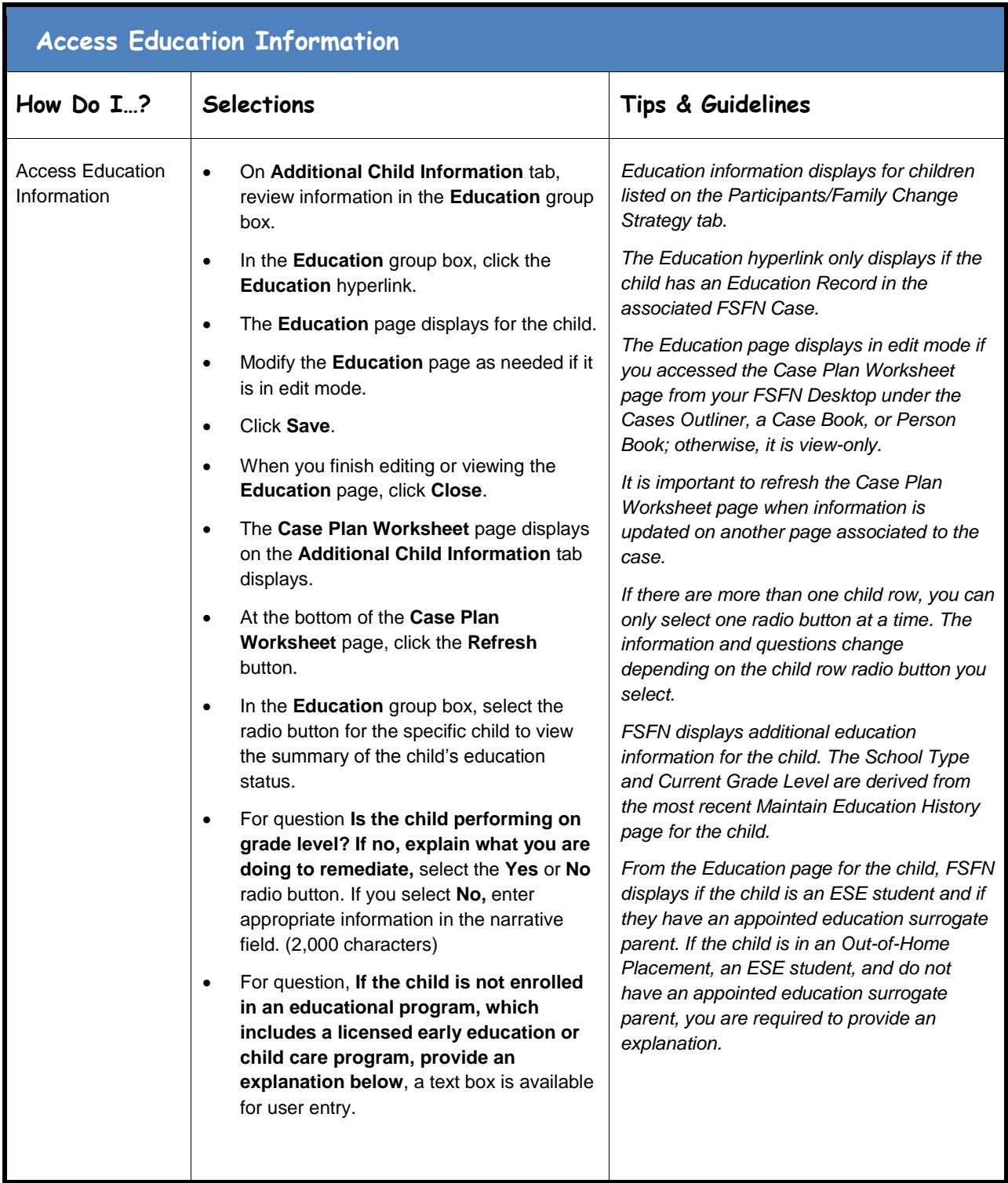

<span id="page-19-0"></span>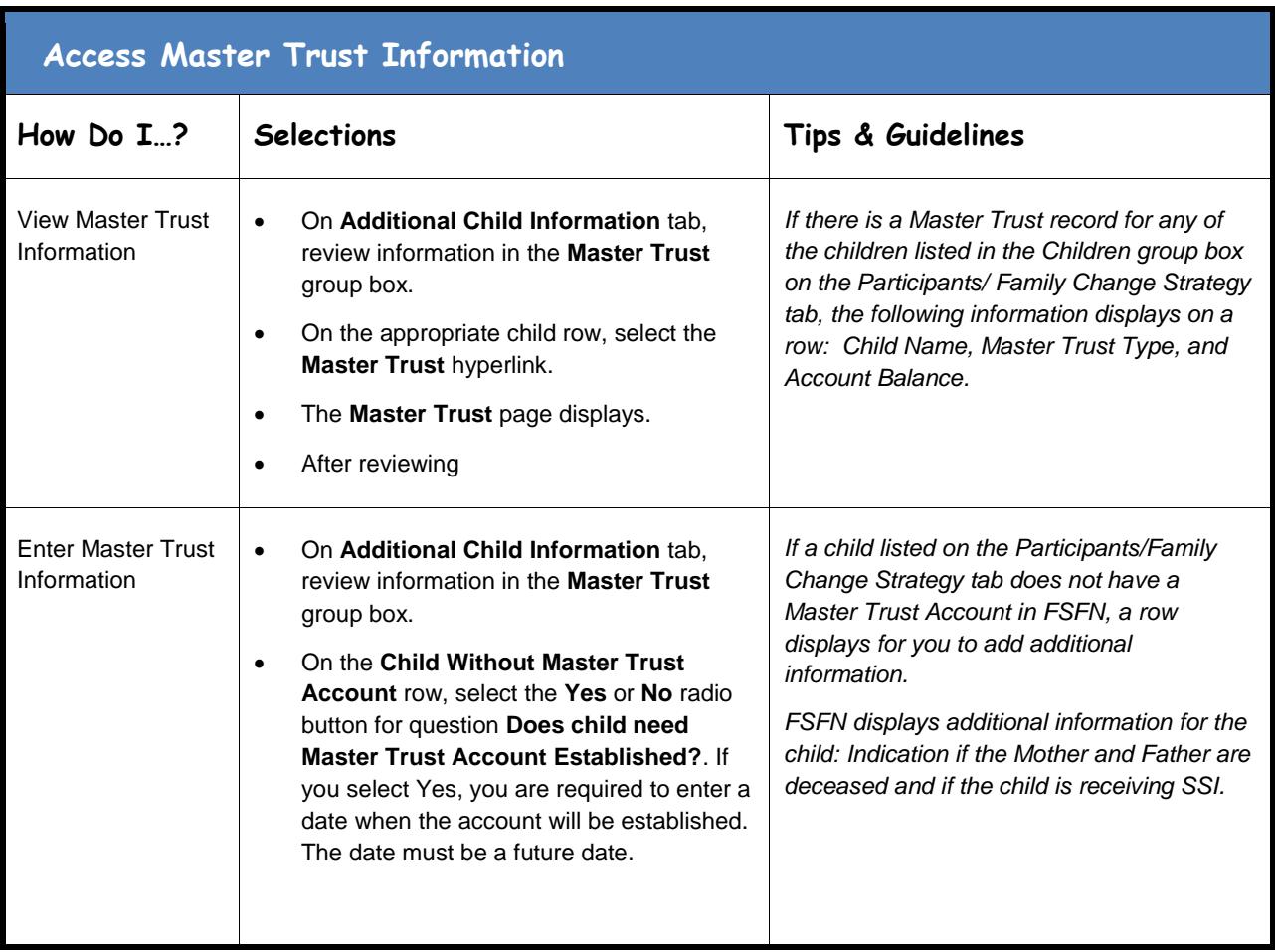

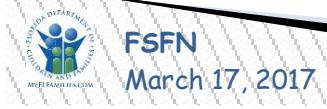

<span id="page-20-0"></span>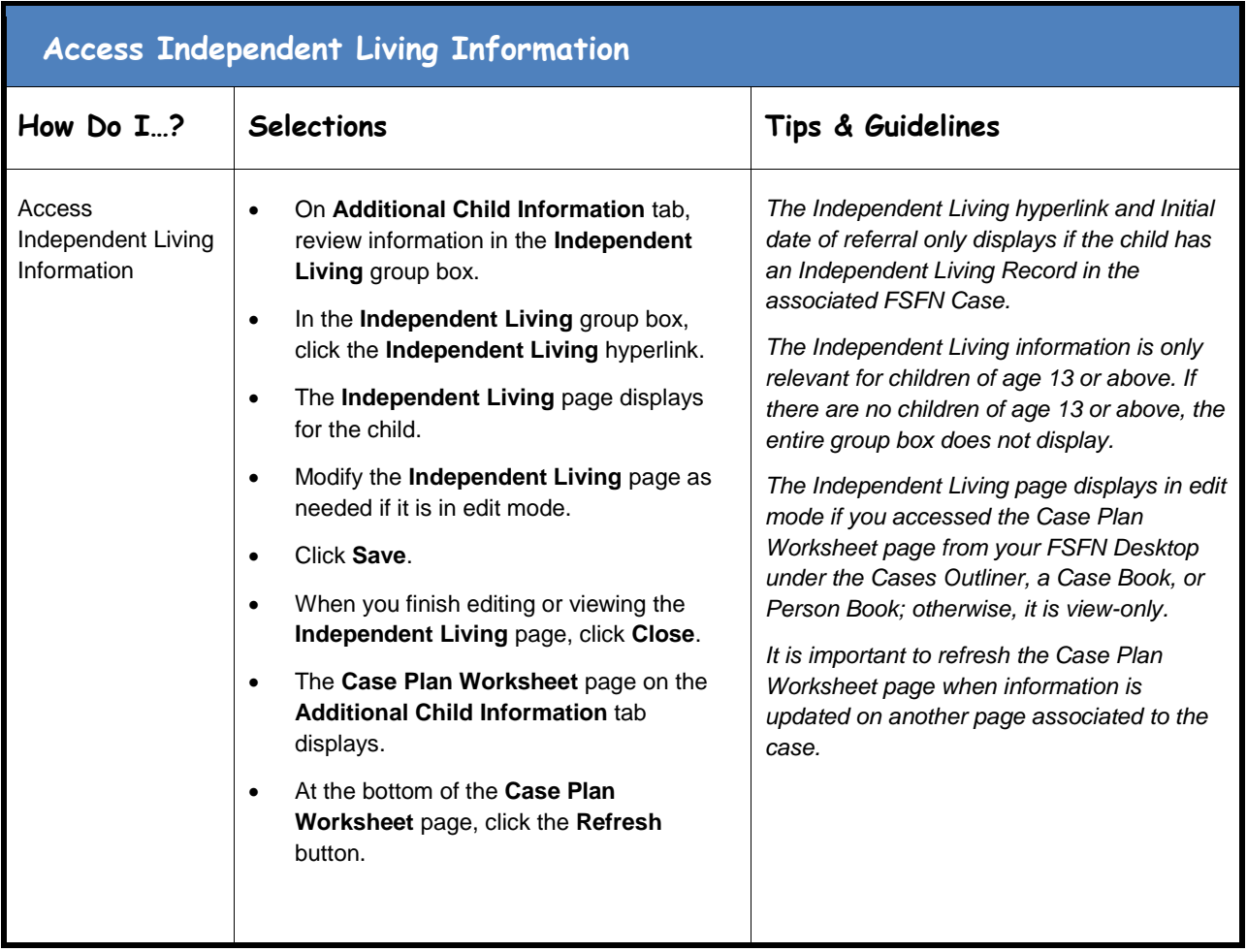

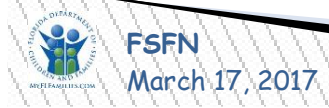

<span id="page-21-0"></span>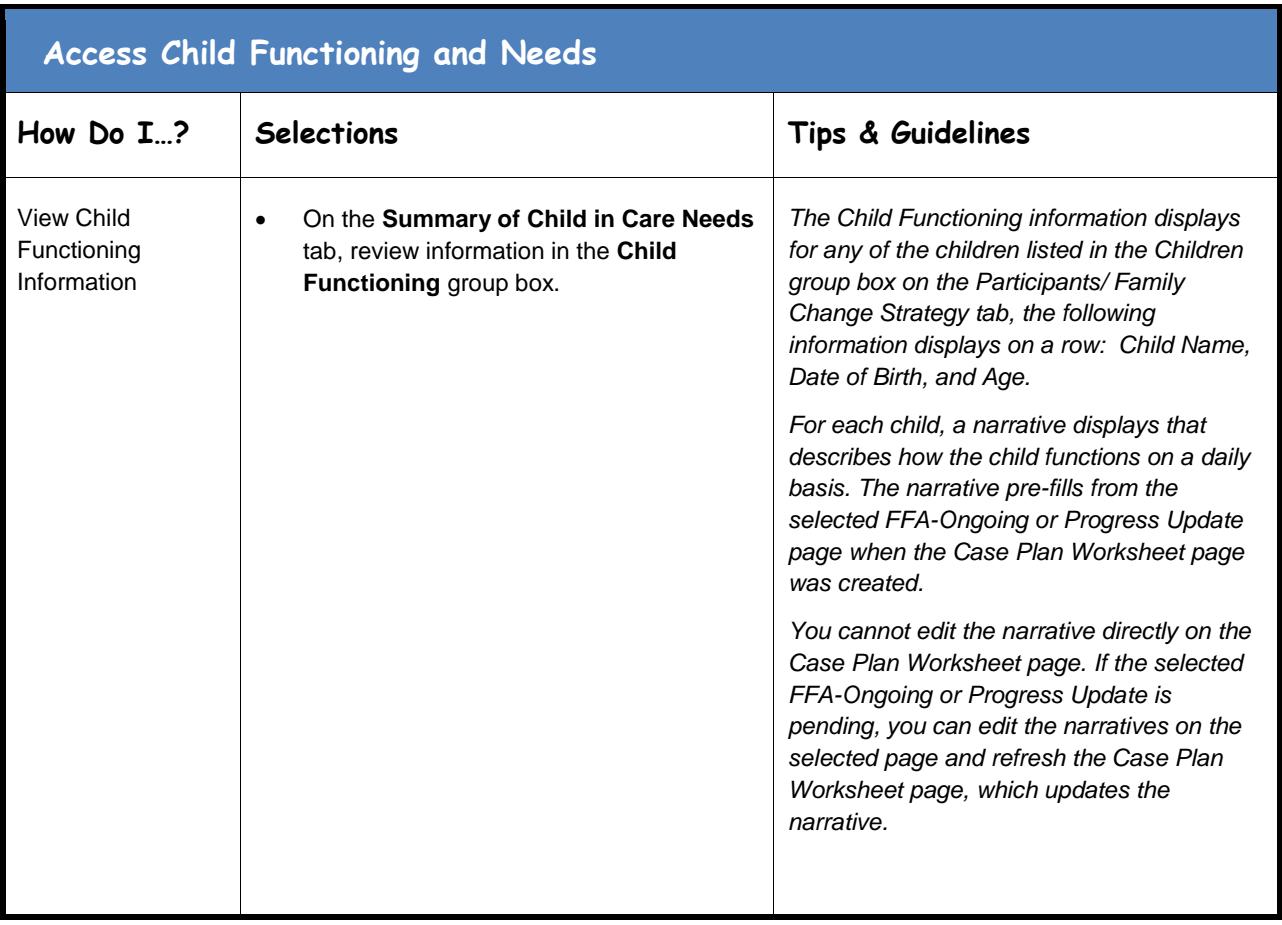

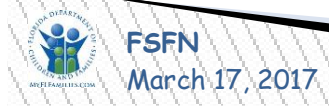

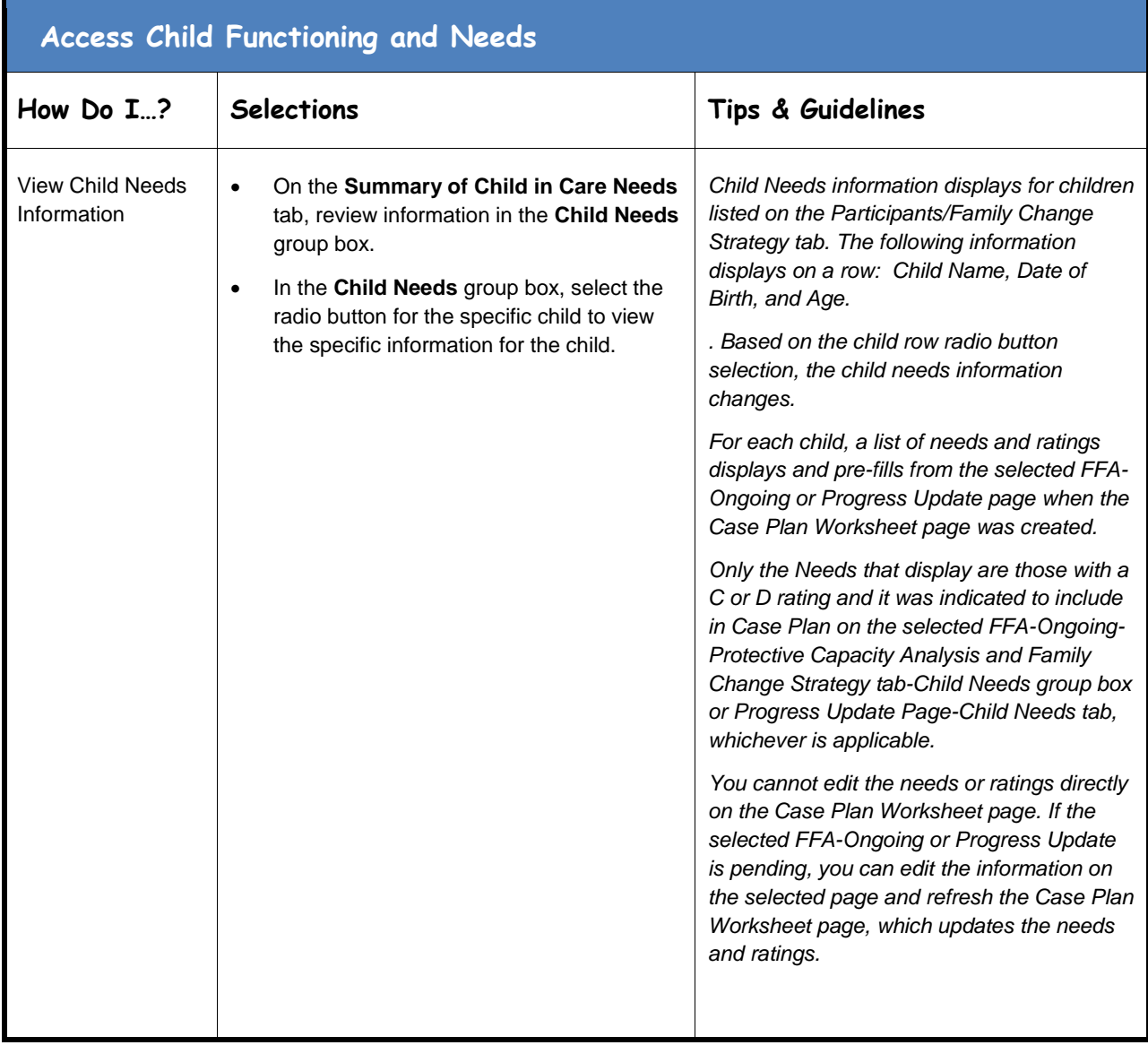

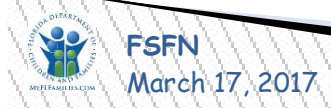

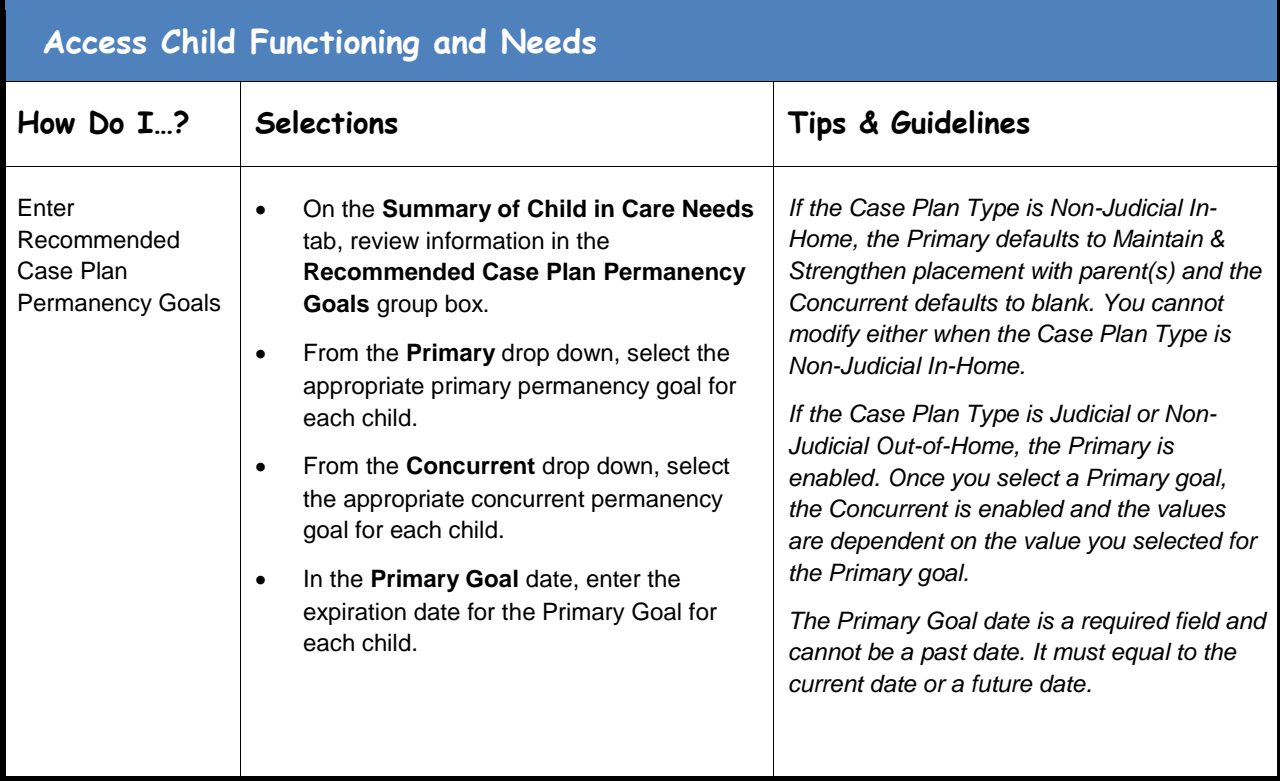

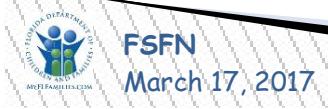

<span id="page-24-0"></span>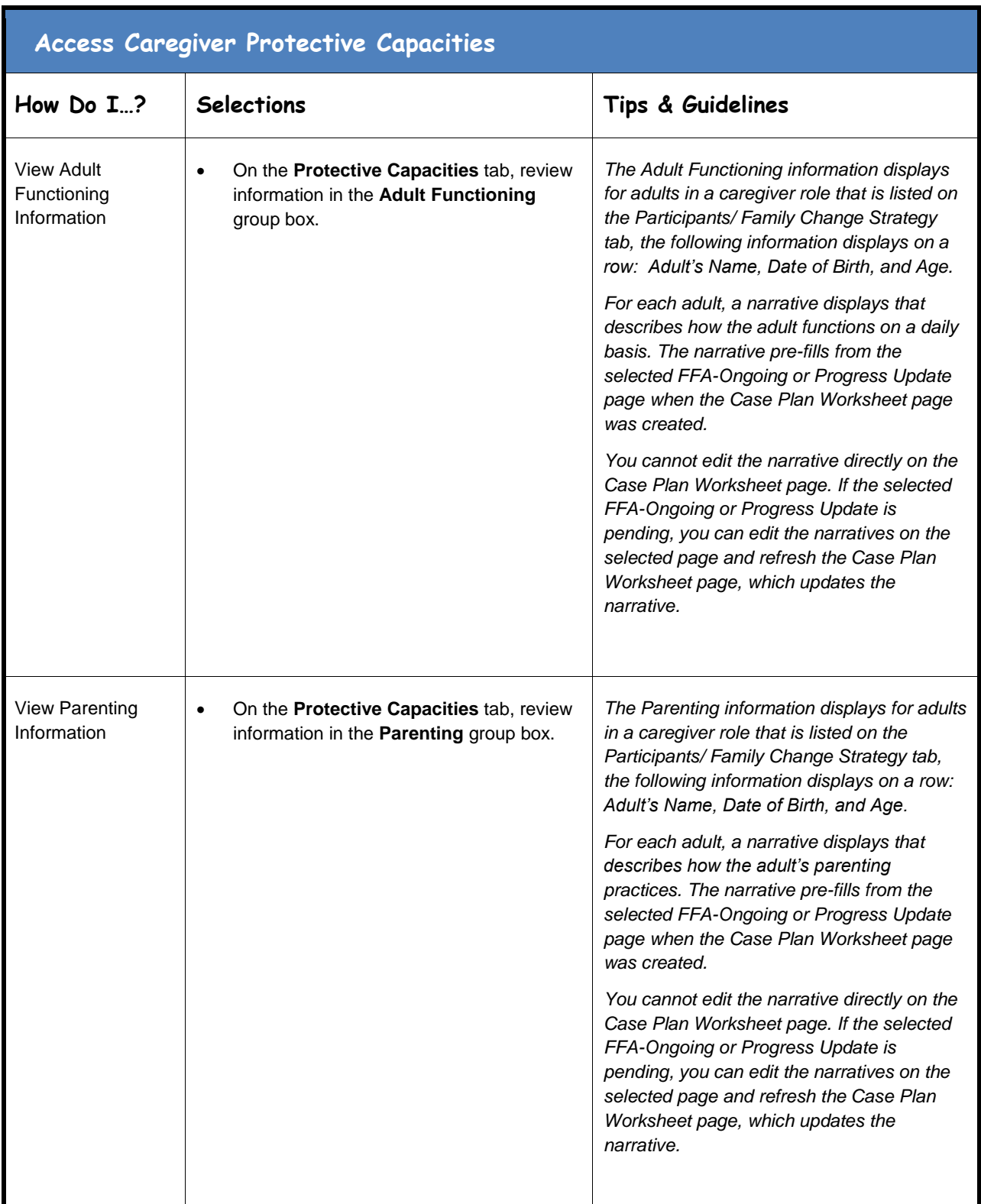

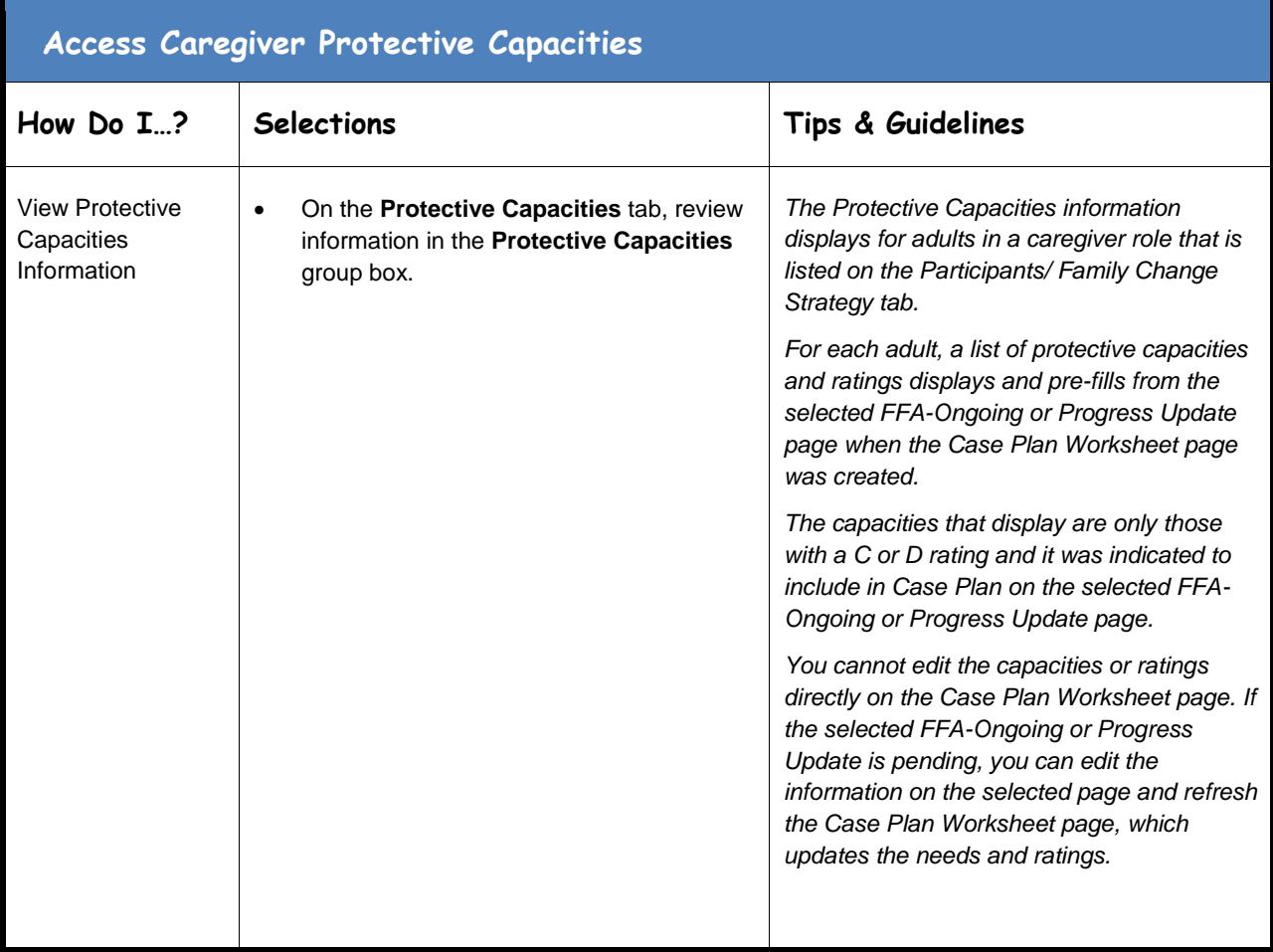

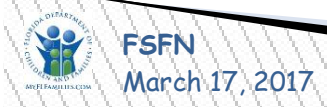

<span id="page-26-0"></span>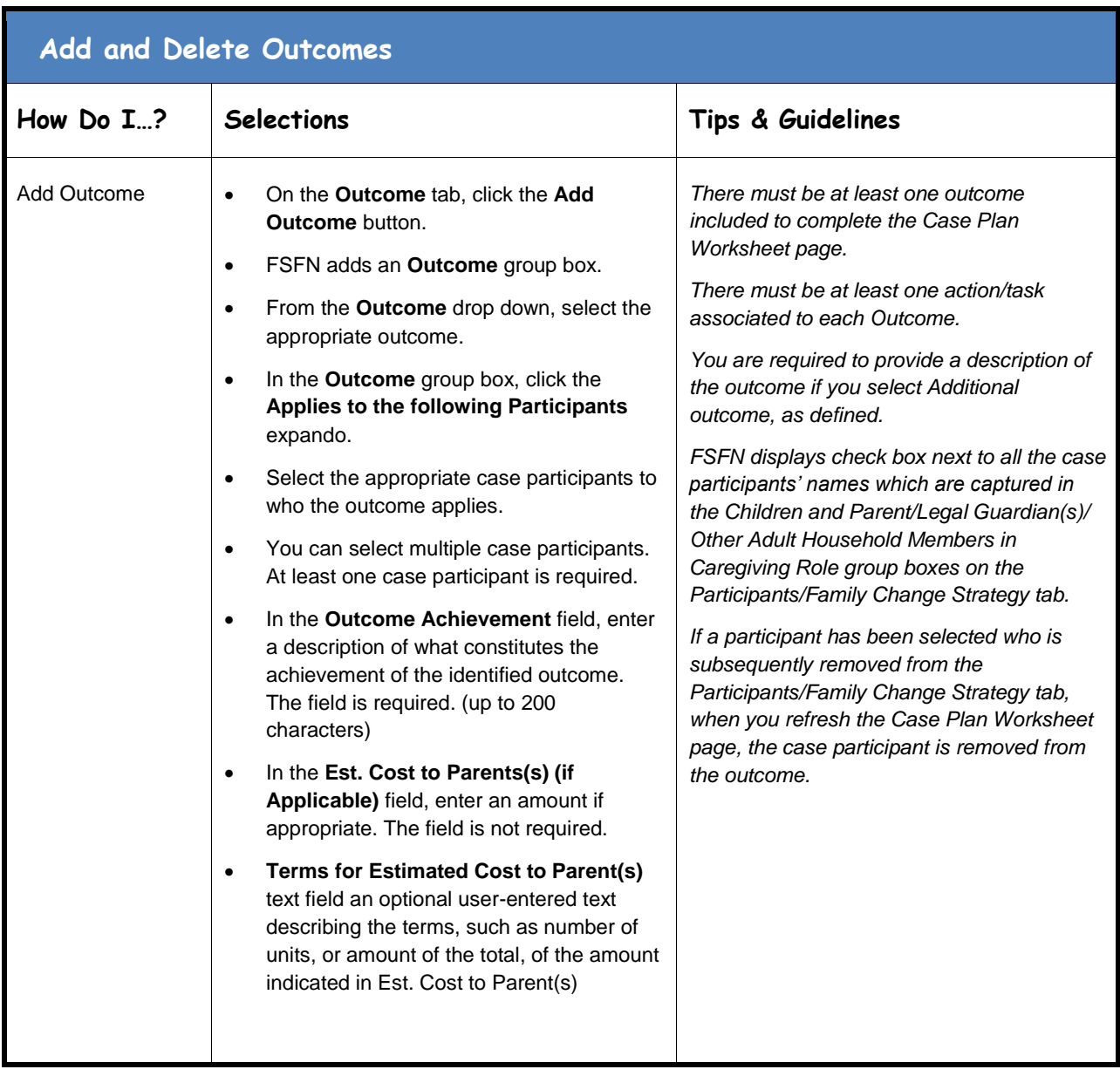

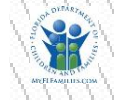

March 17, 2017Page **27** of **30**

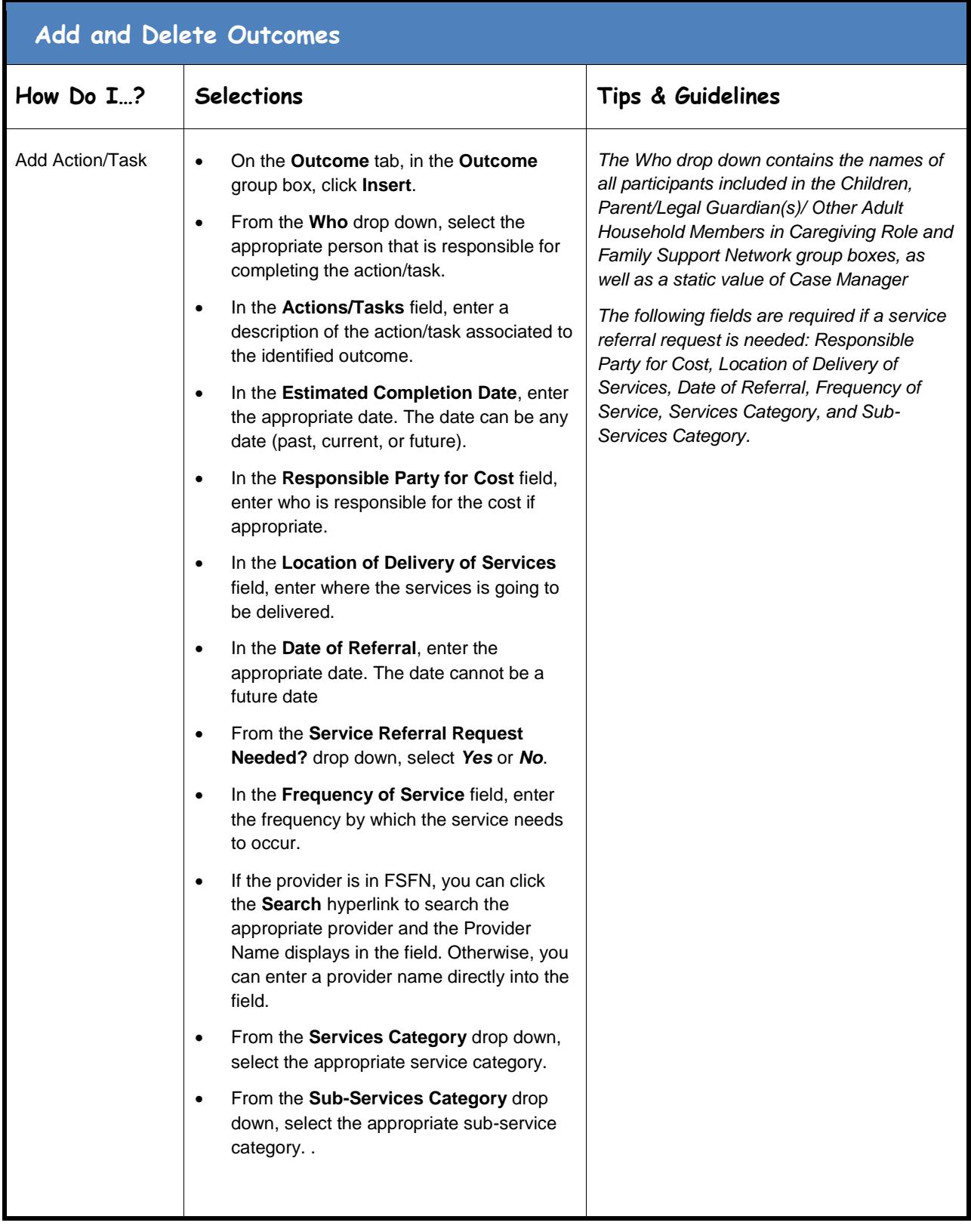

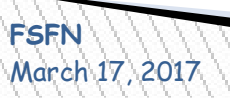

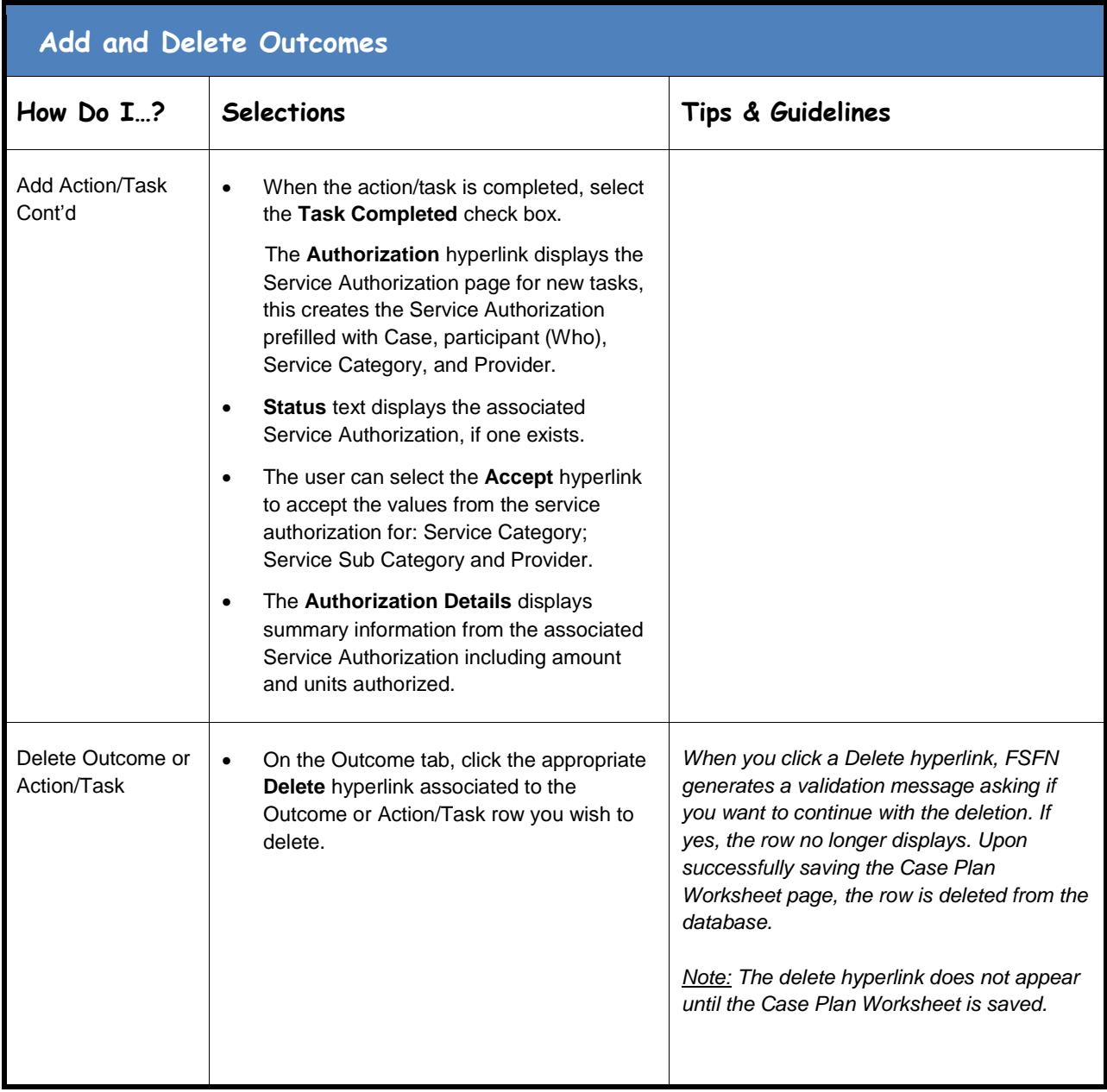

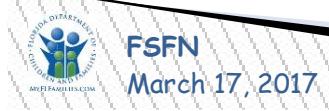

<span id="page-29-0"></span>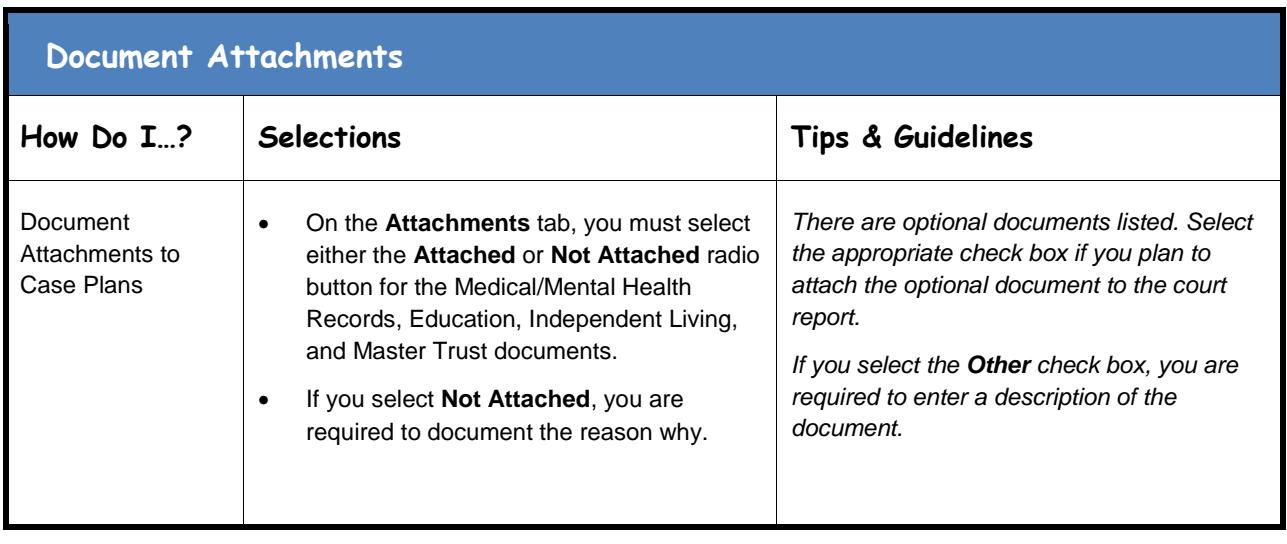

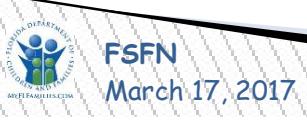